### **BrianDemers** Cobdemers Brian Demers

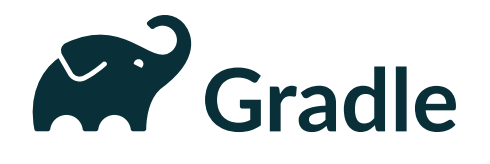

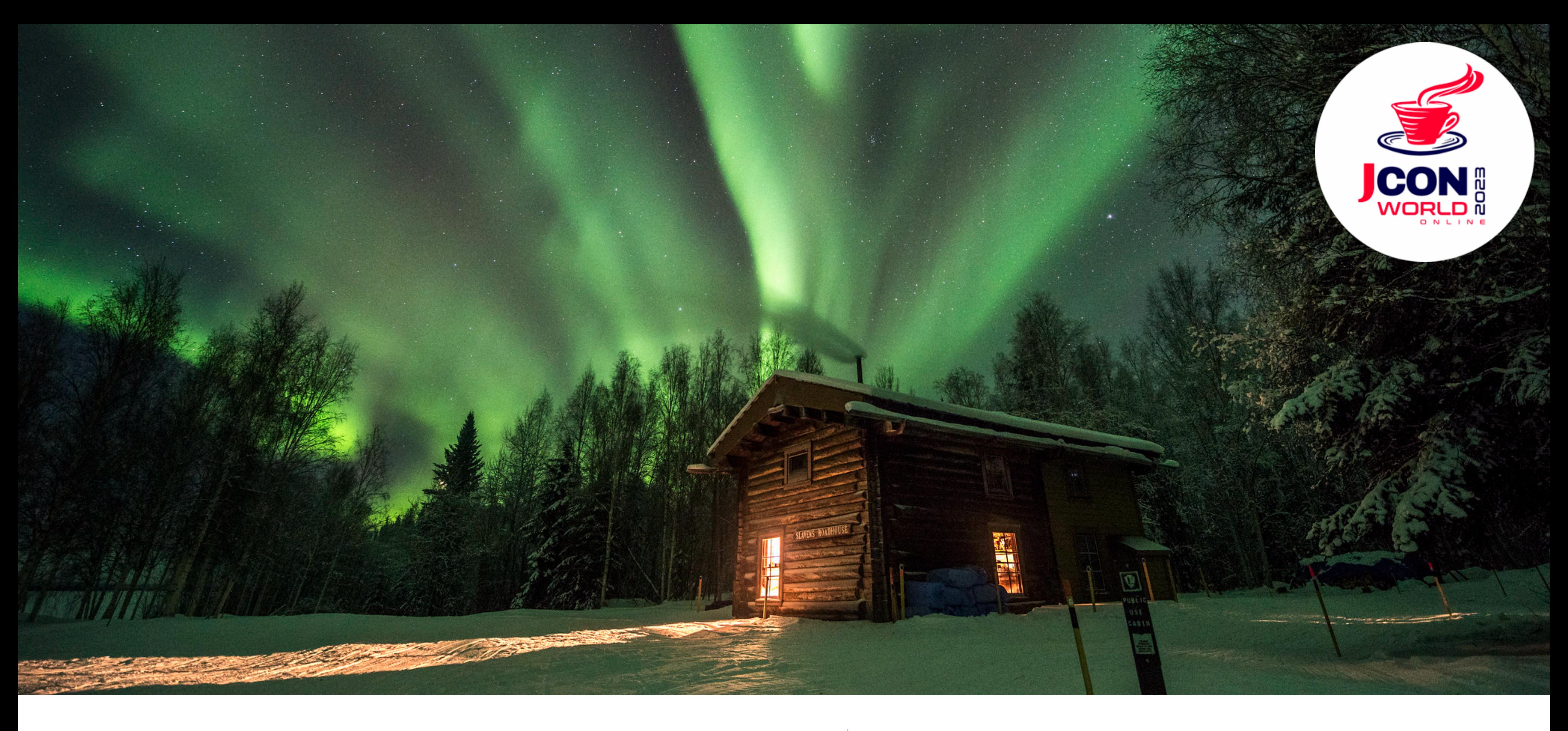

### Security and Productivity | Brian Demers<br>
Open Source Developer Pick Two with Reproducible Builds

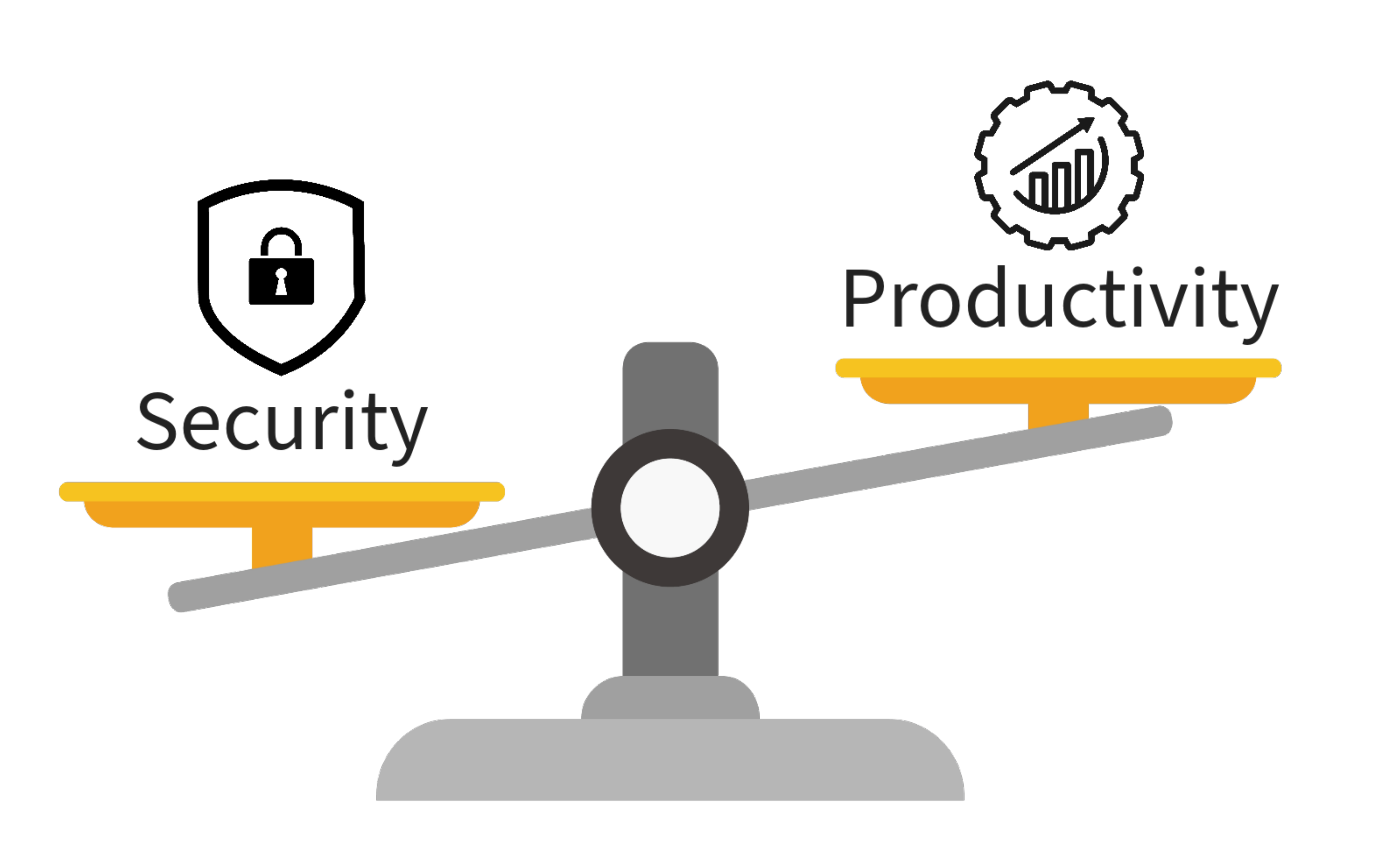

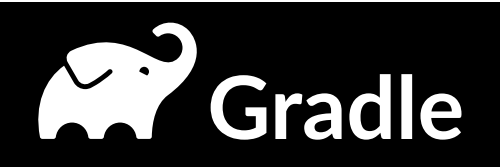

### Who is this guy?

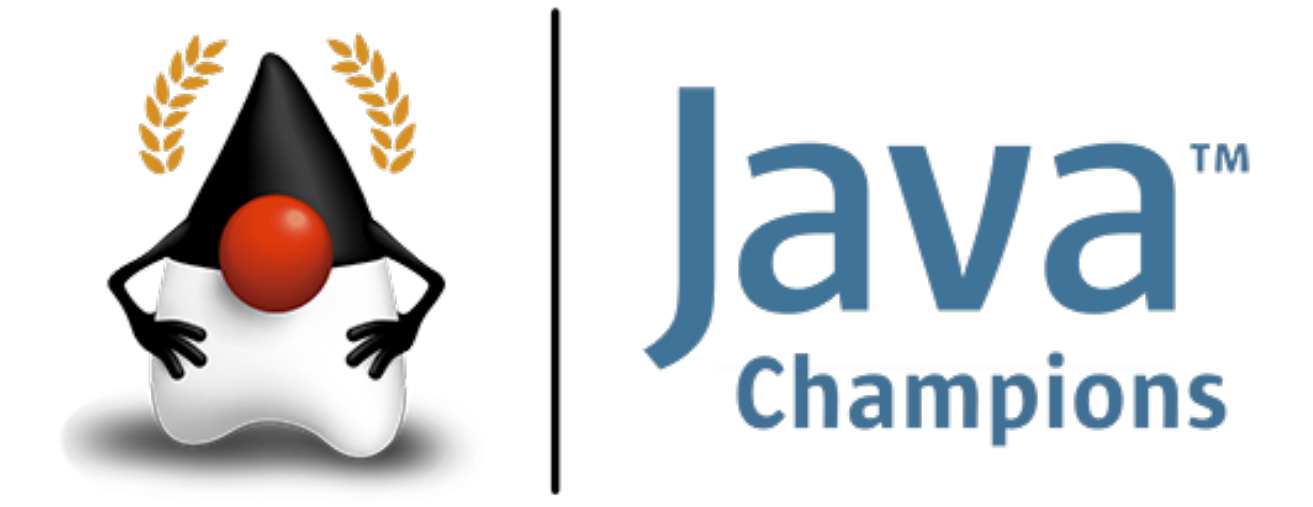

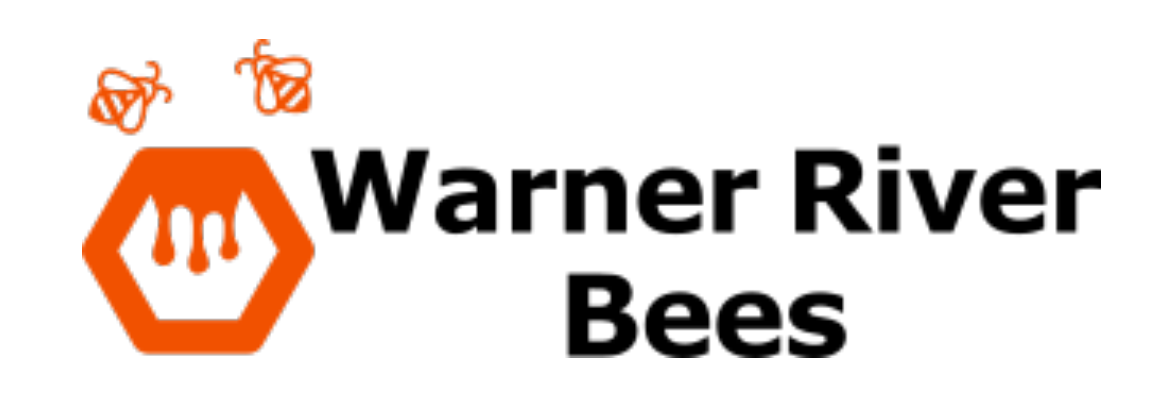

openstack<sup>\*</sup>

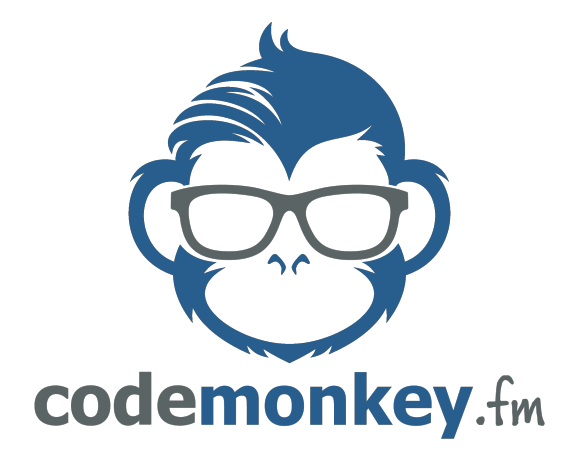

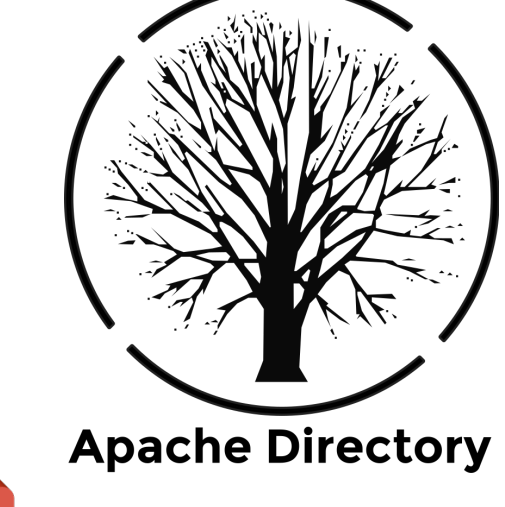

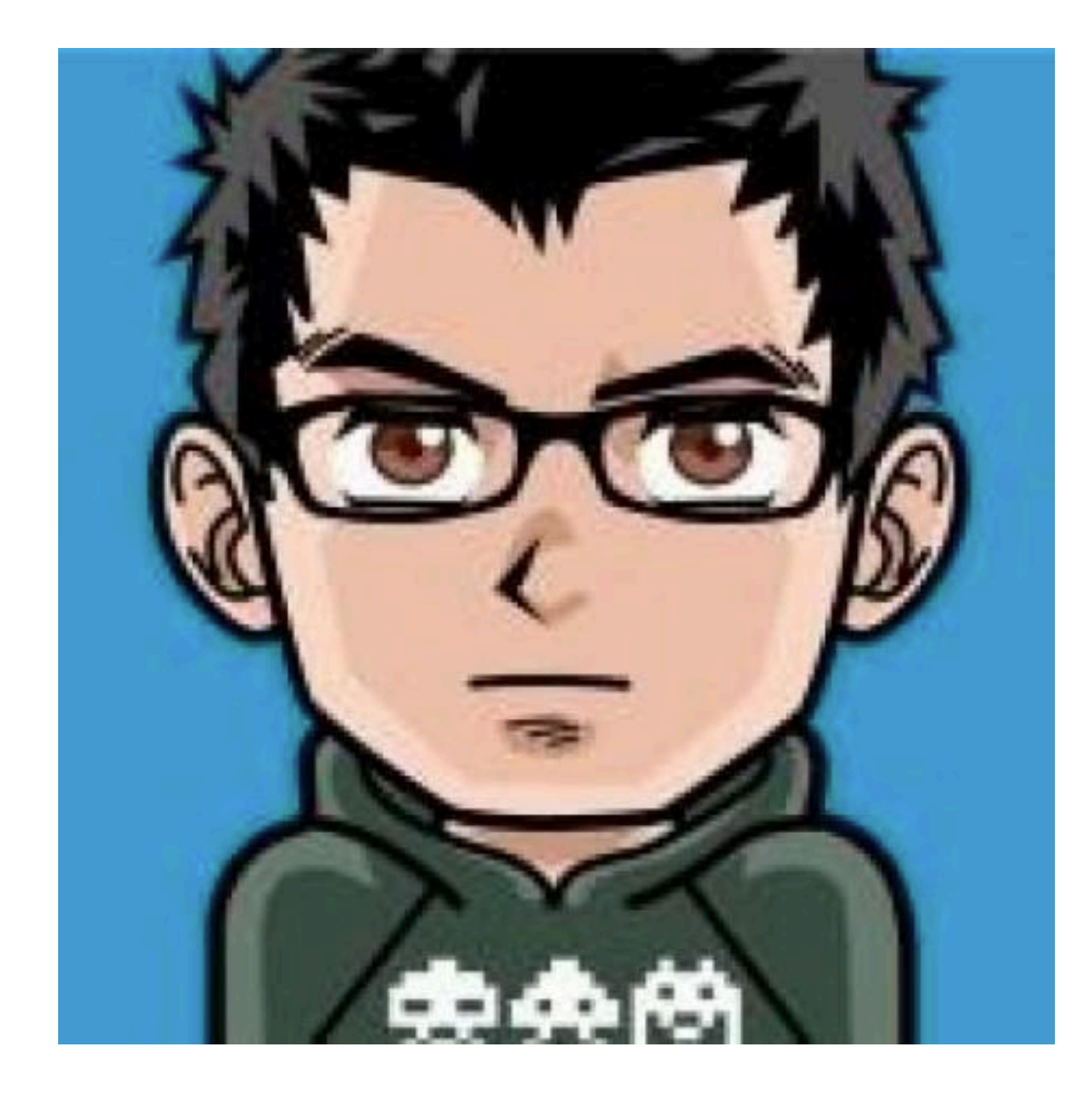

@BrianDemers | bdemers

### Mayen<sup>"</sup> **Sonatype** INCXUS The Company of the Company of

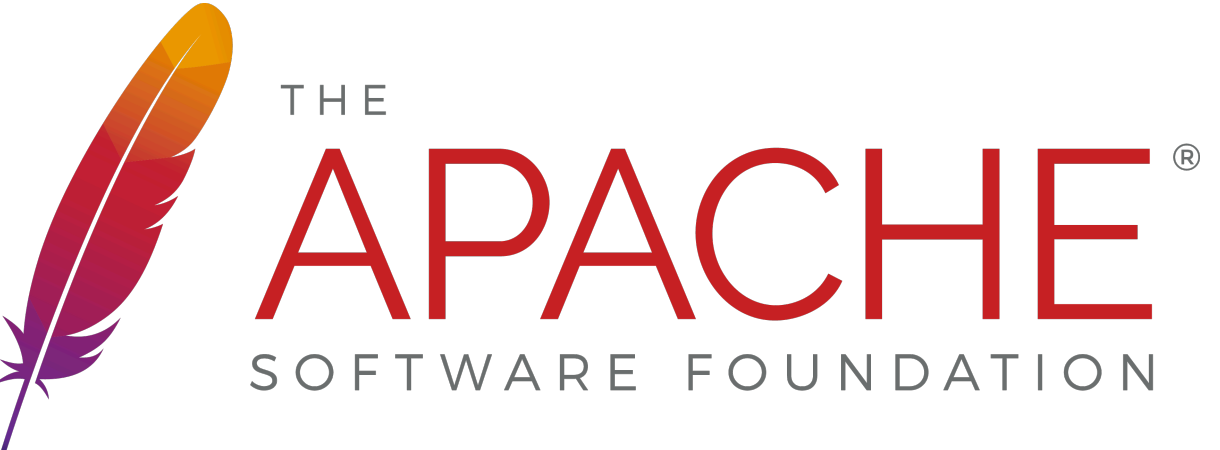

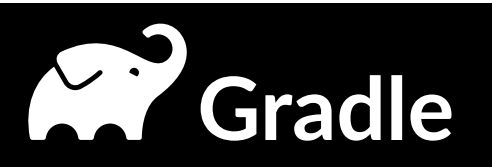

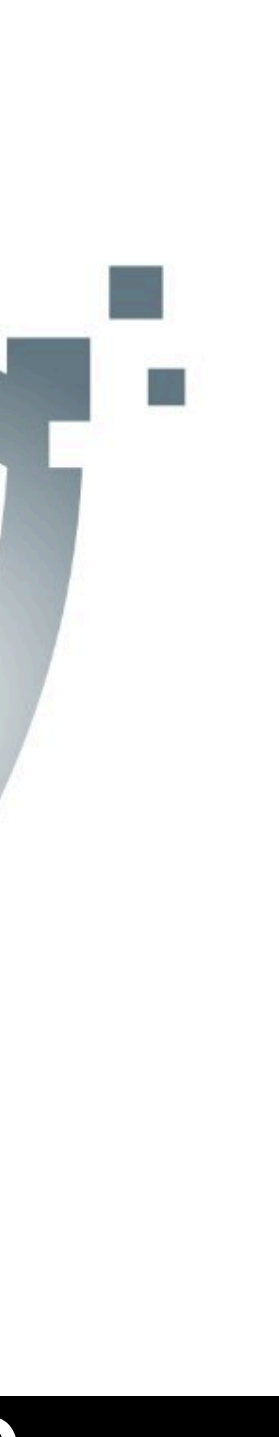

# TABS

@BrianDemers | bdemers

### source: Silicon Valley

Ć

## SPACES

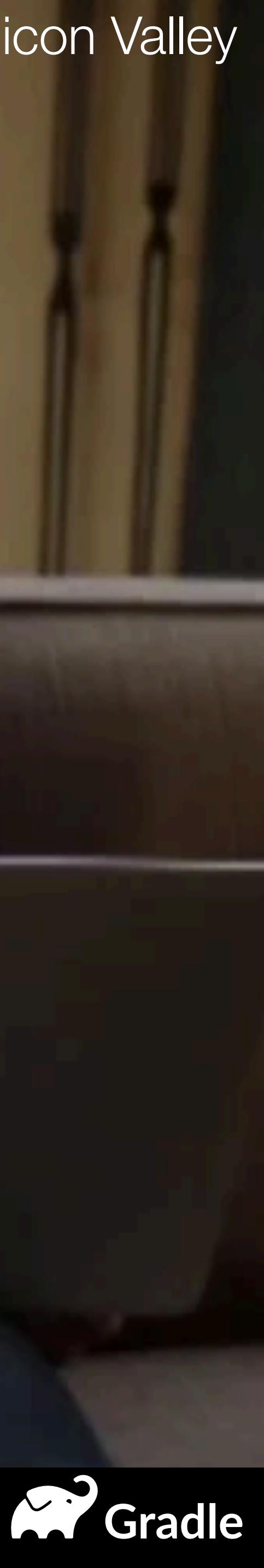

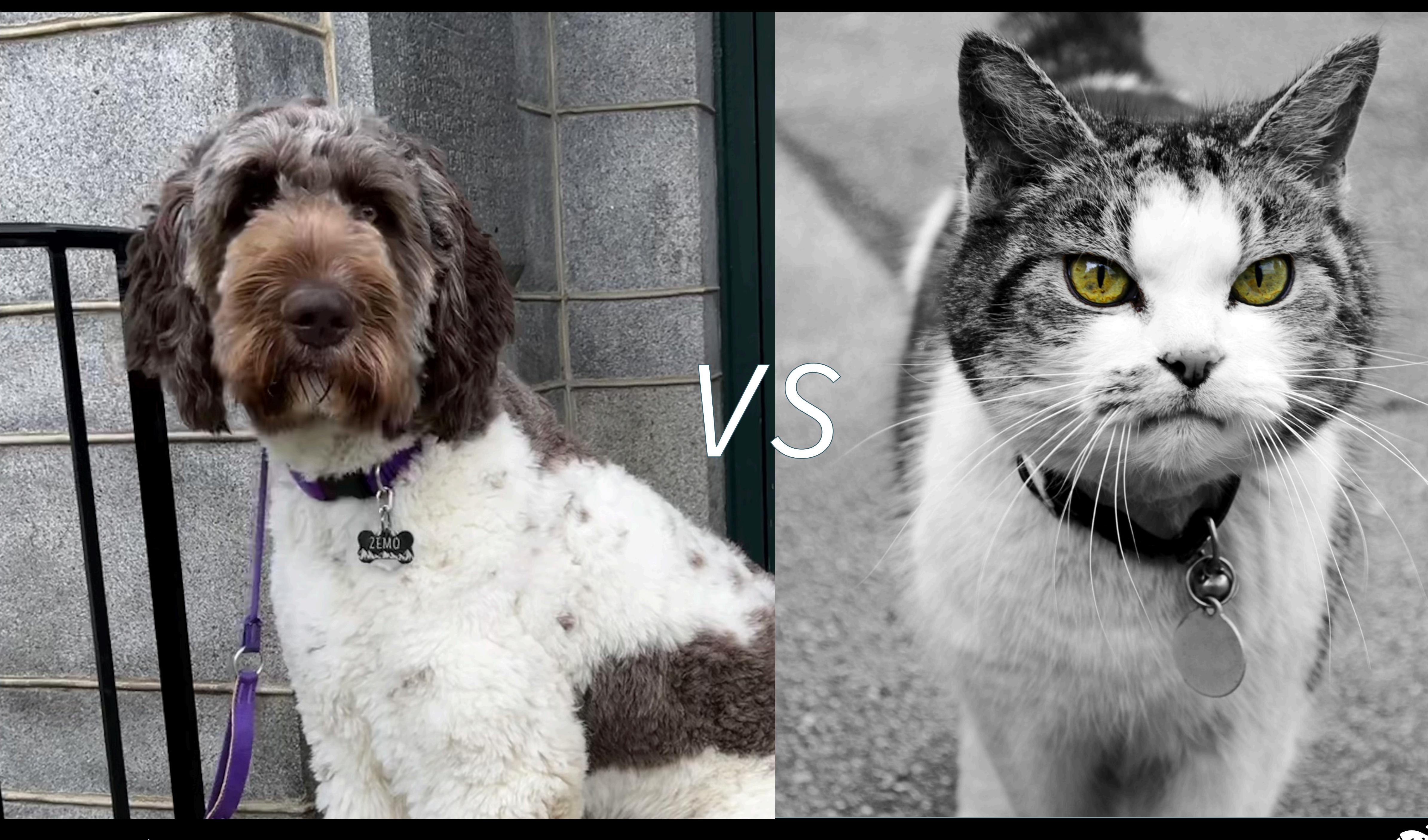

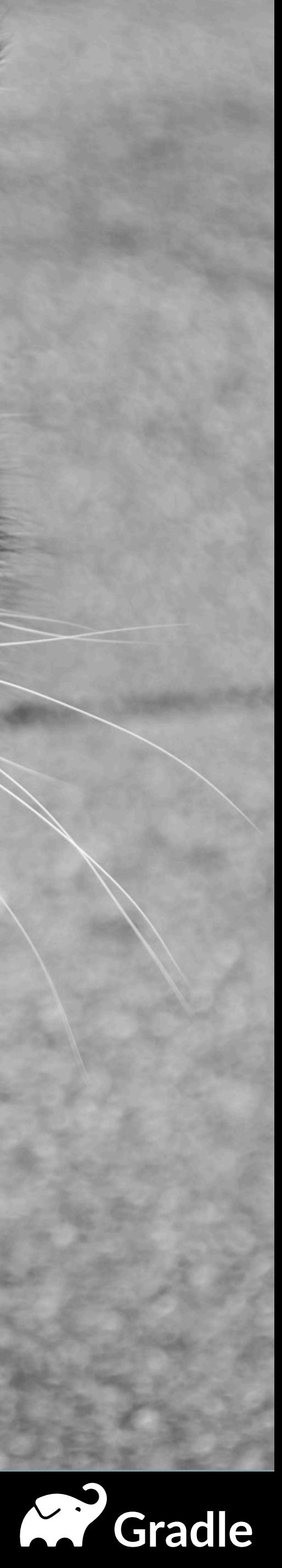

### Gradle BUILPTOOL

@BrianDemers | bdemers

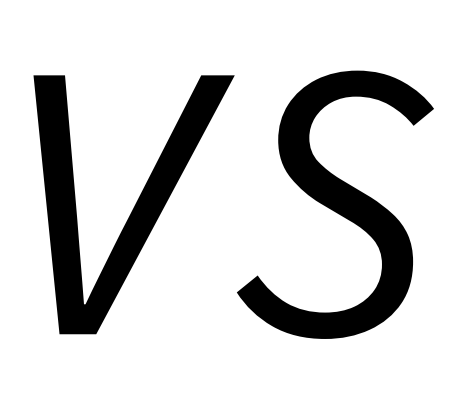

# Mayen"

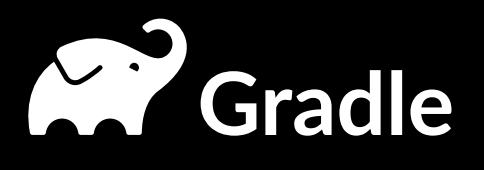

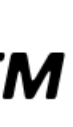

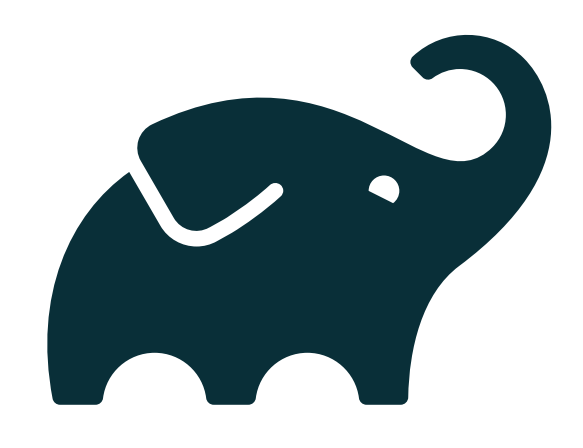

### **Gradle** BUILETOOL

@BrianDemers | bdemers

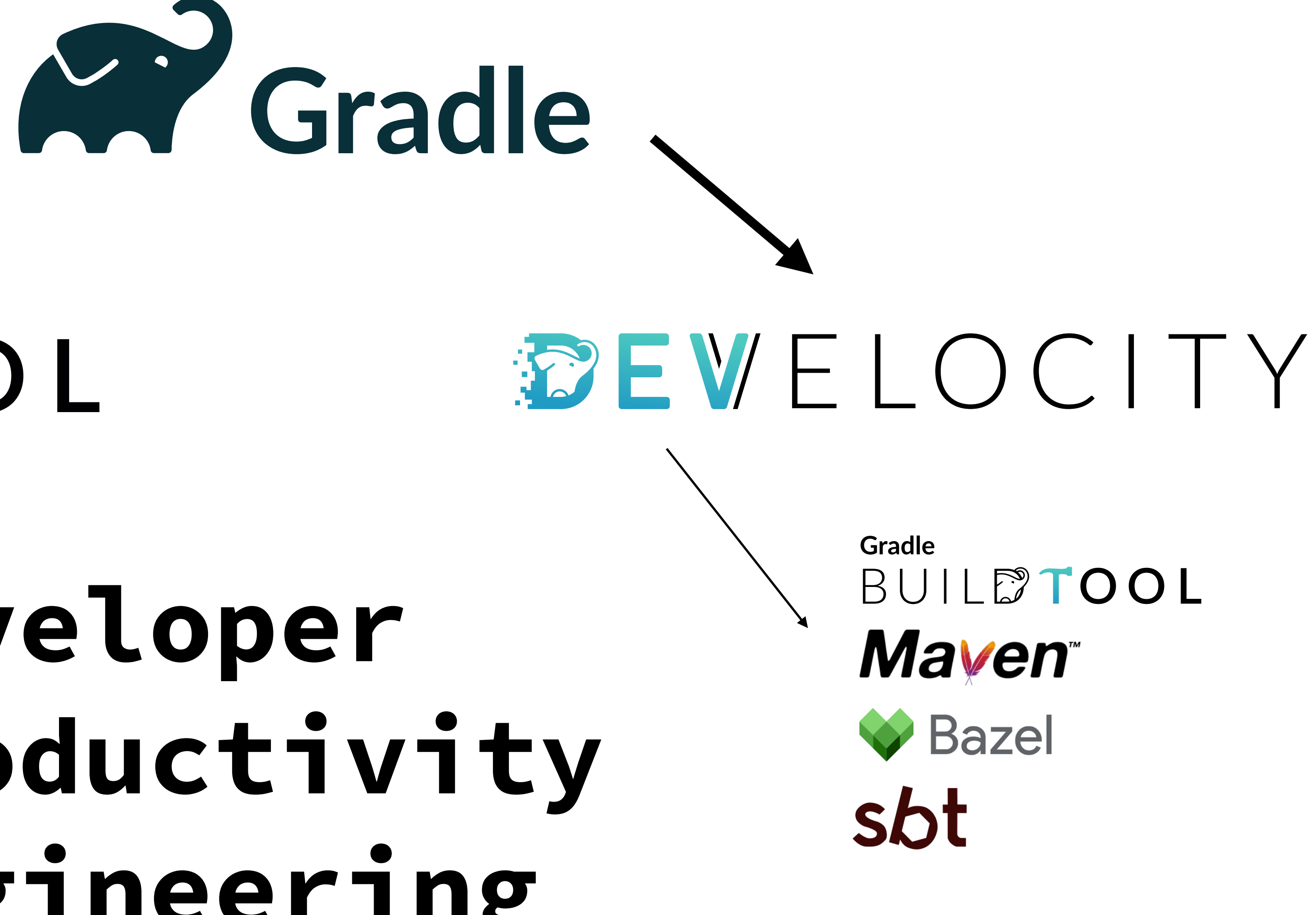

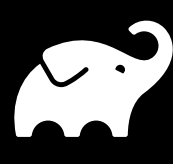

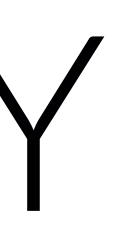

**CP** Gradle

**Developer Productivity Engineering**

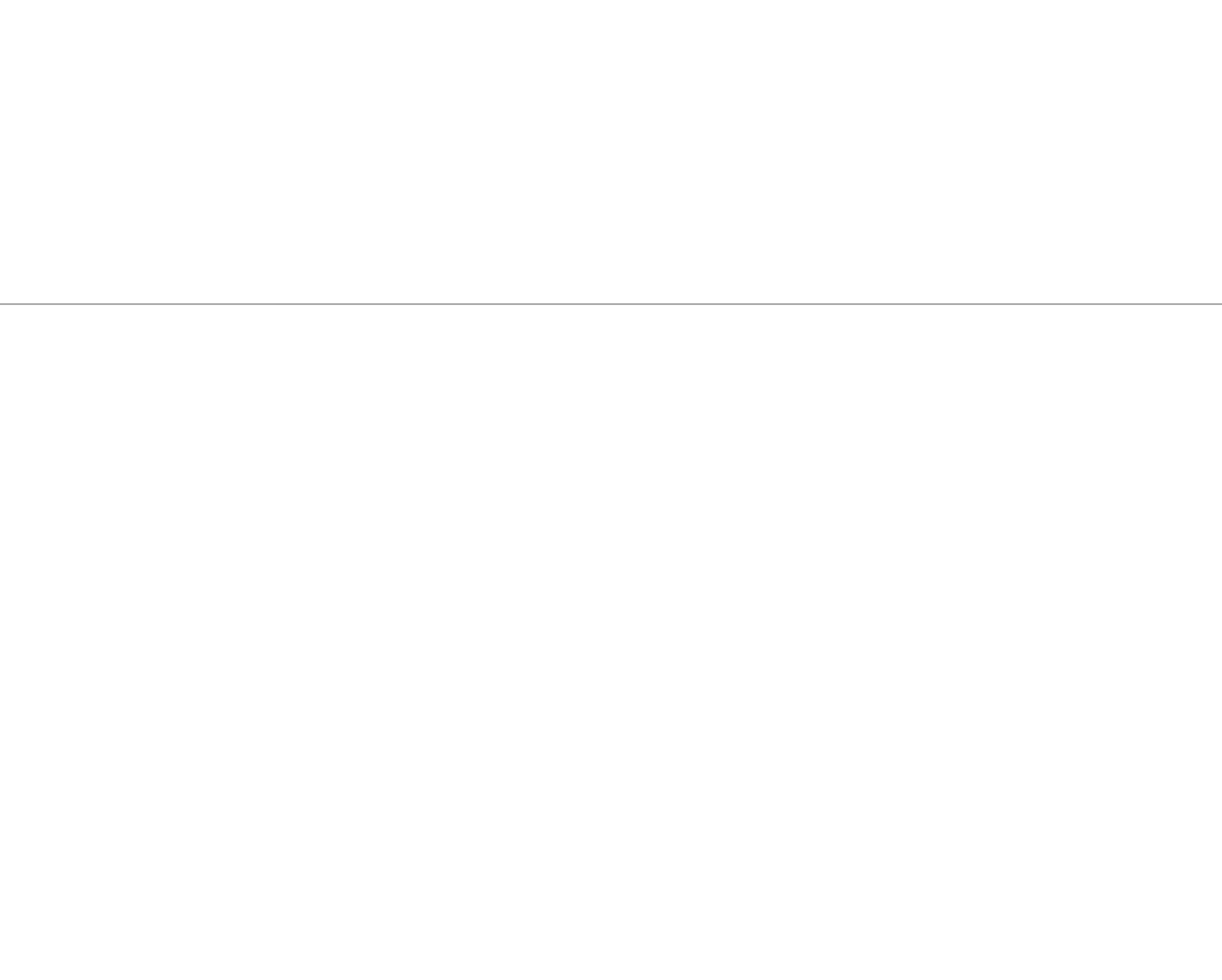

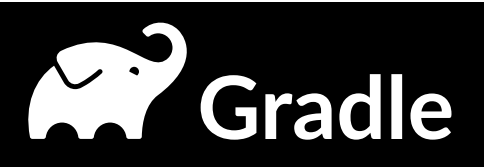

### Topics

- Reproducible Builds
	- What is it?
	- Why should you care?
- Developer productivity
	- How are these related?
	- Build Cache
- Tips & Tricks

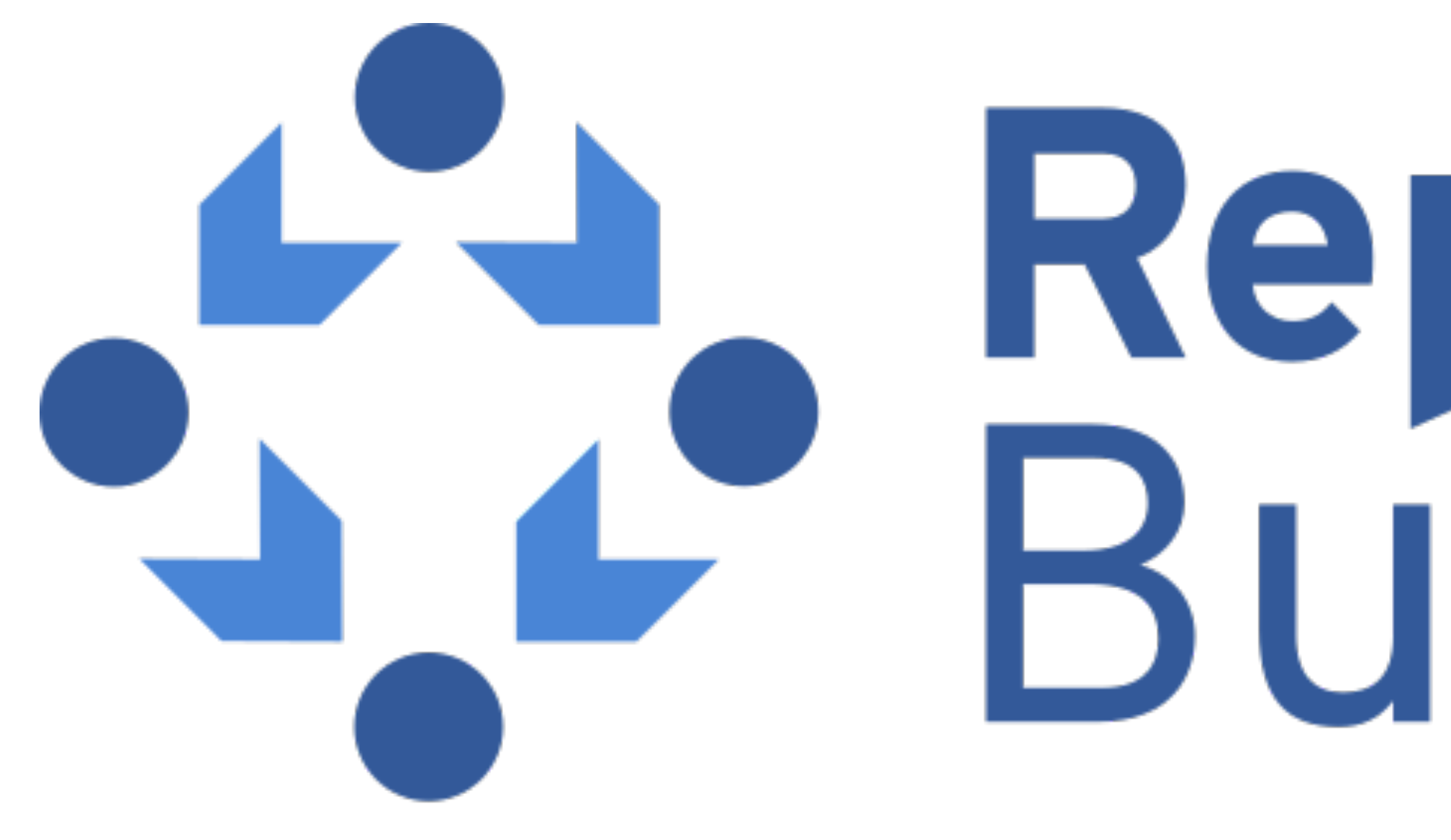

### reproducible-builds.org

@BrianDemers | bdemers

# Reproducible

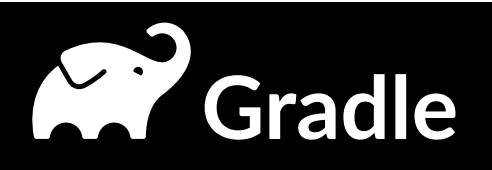

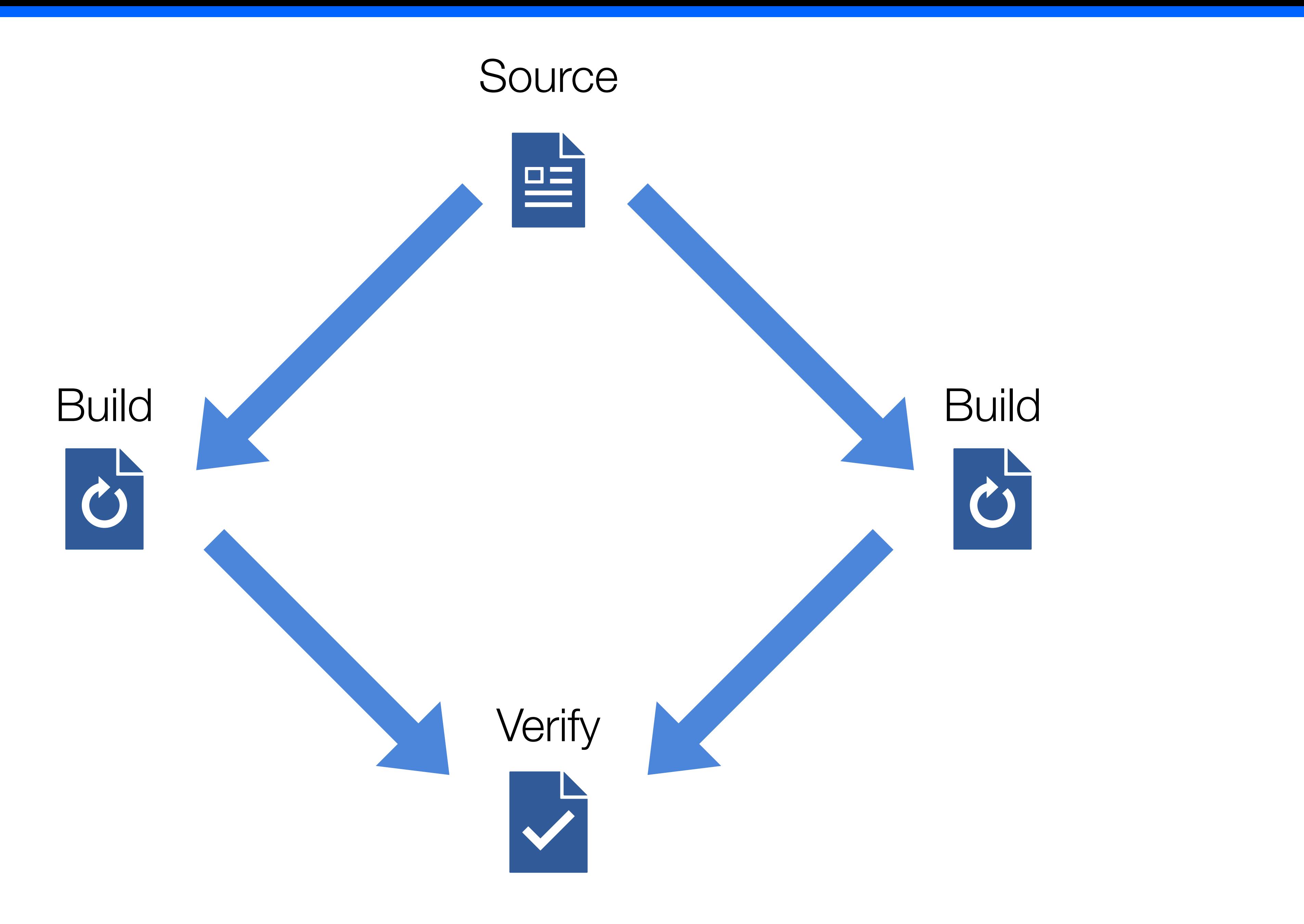

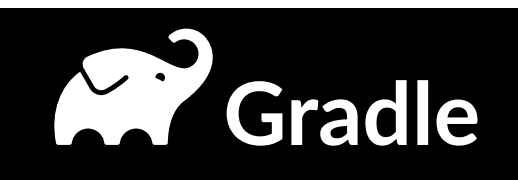

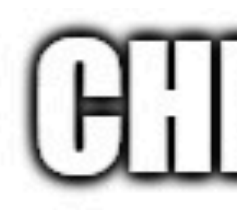

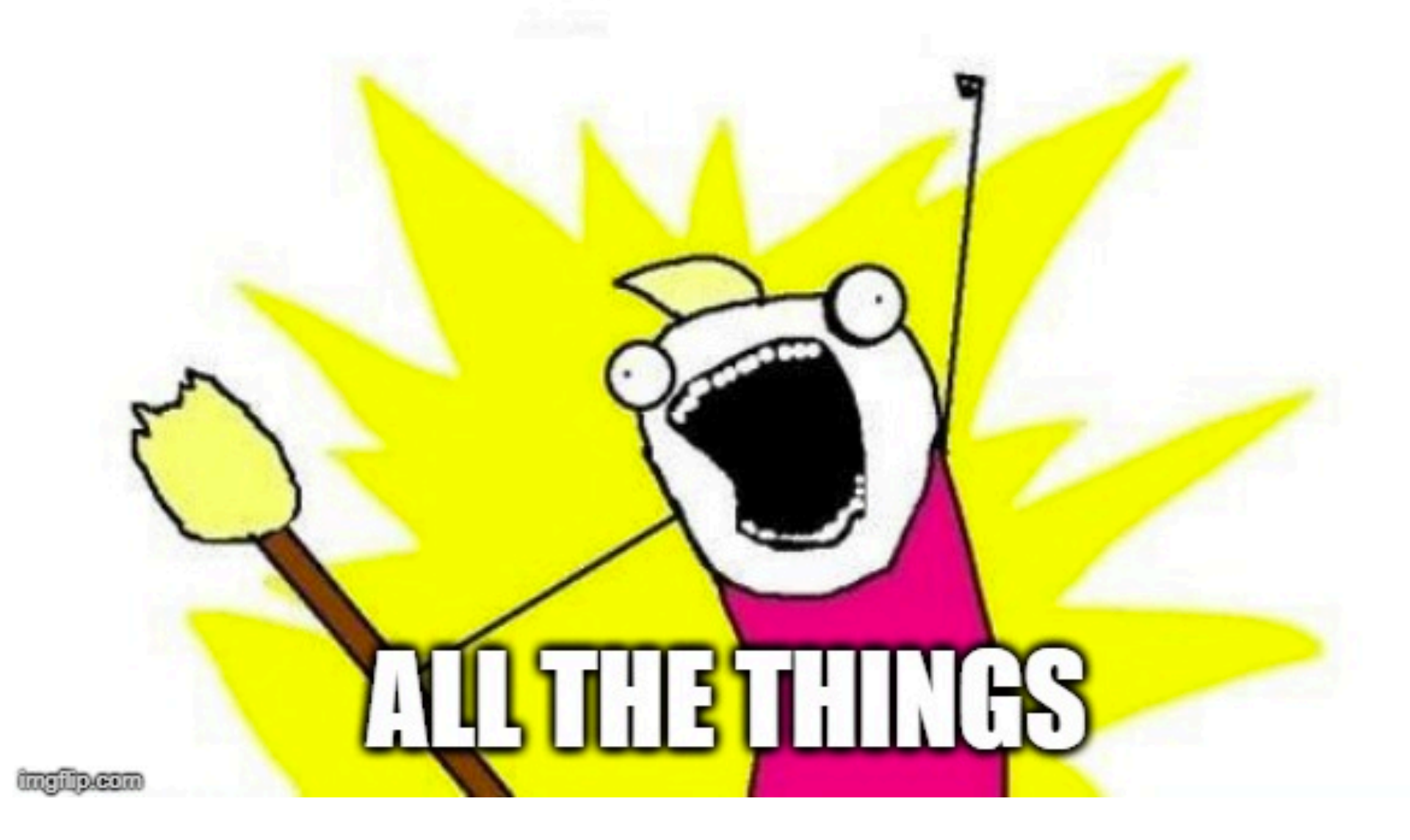

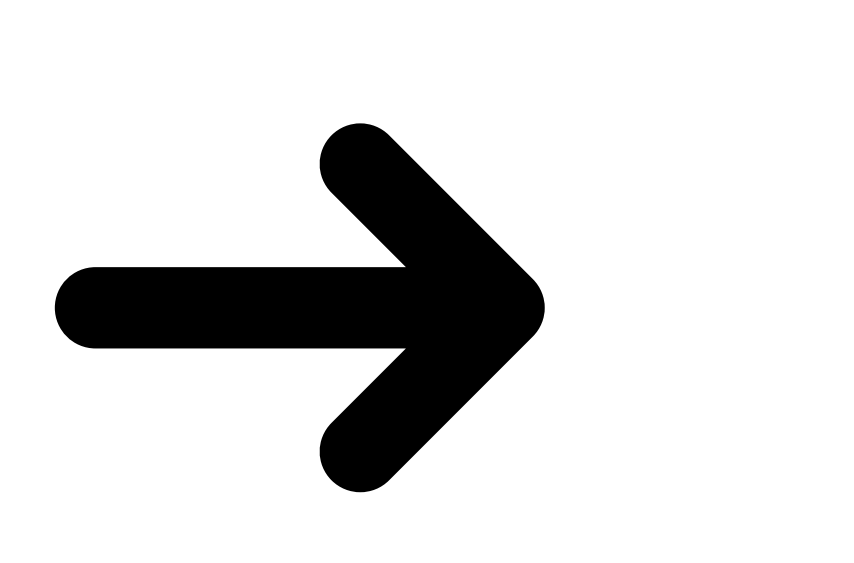

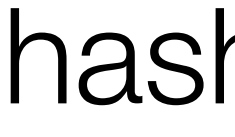

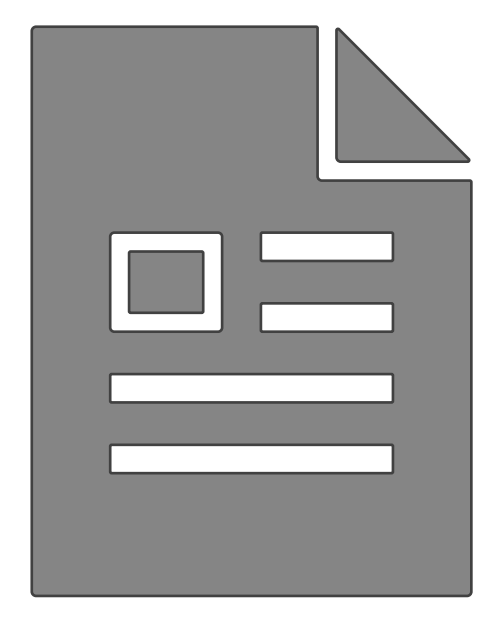

### data

@BrianDemers | bdemers

### **CHECKSUM**

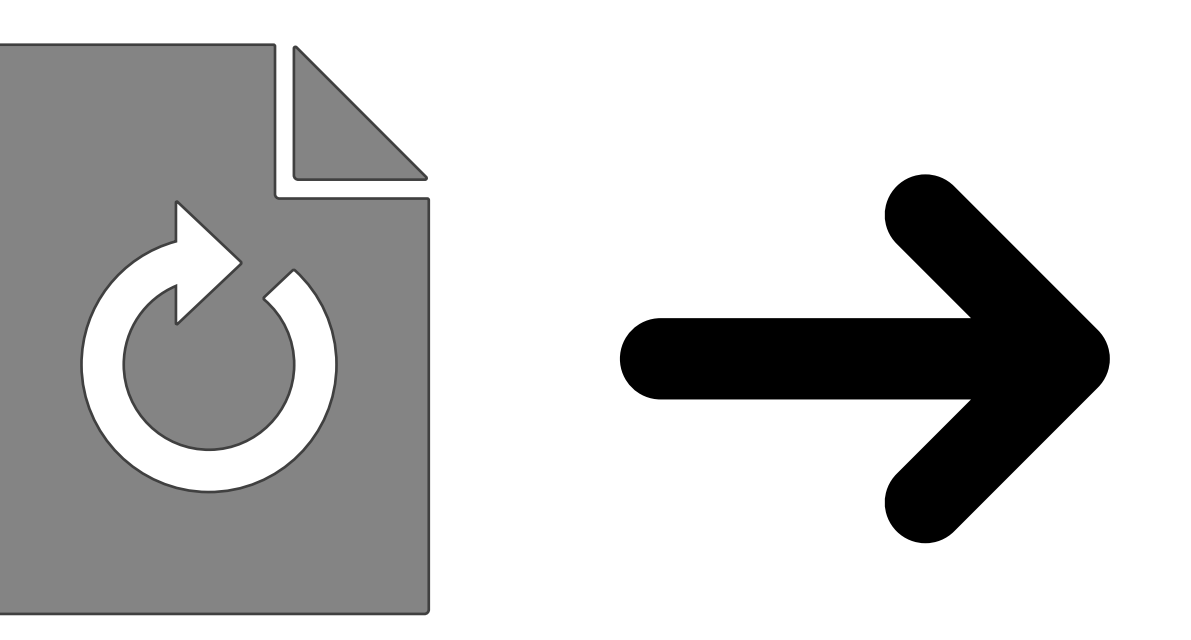

### 03ba204e50d126e4...

hash function

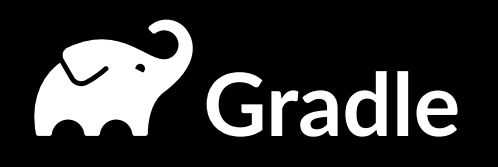

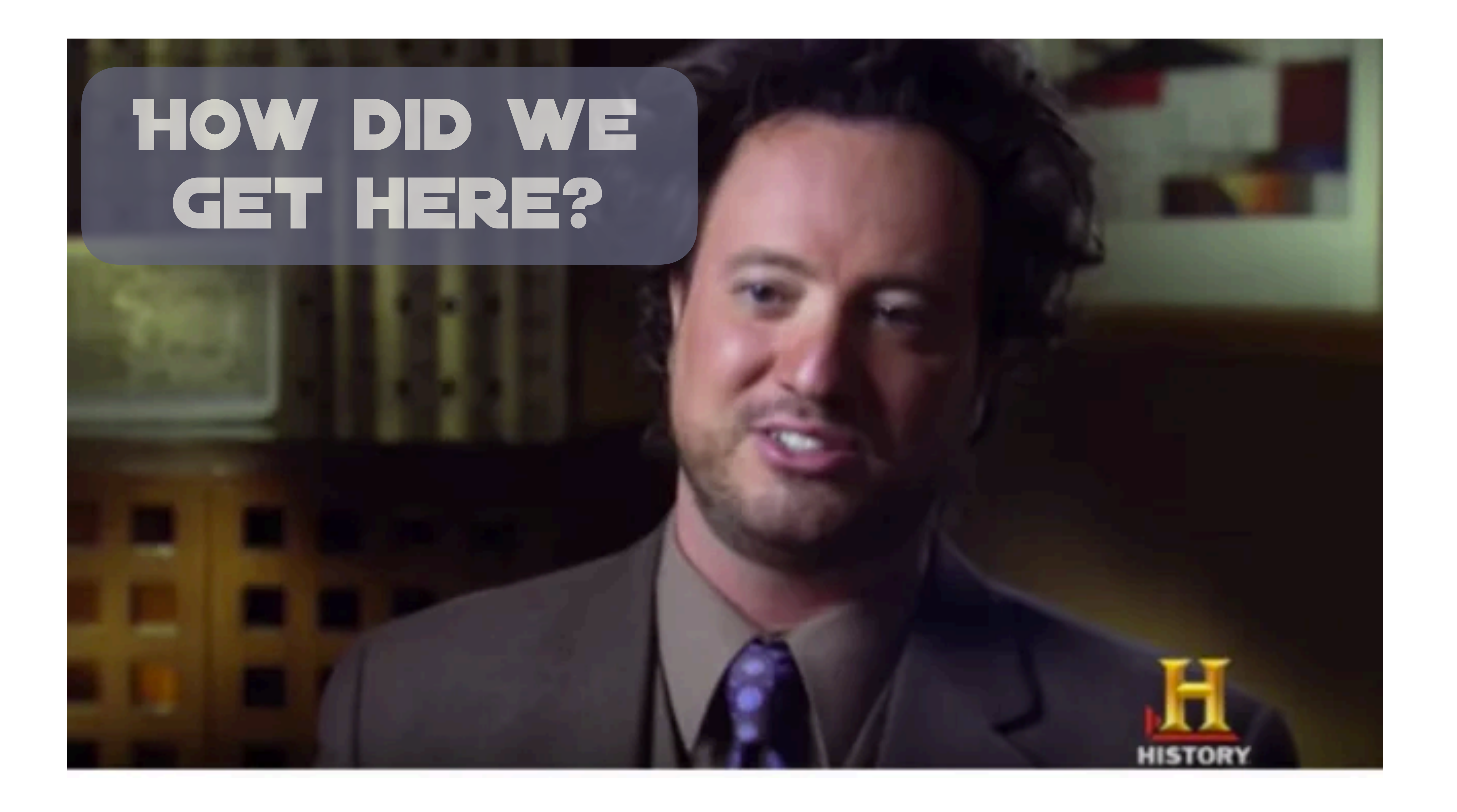

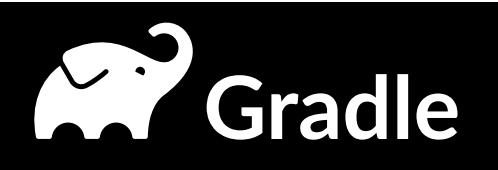

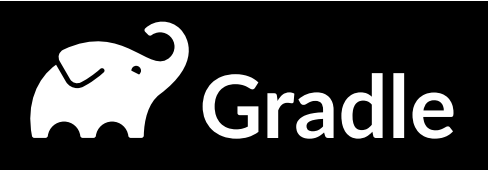

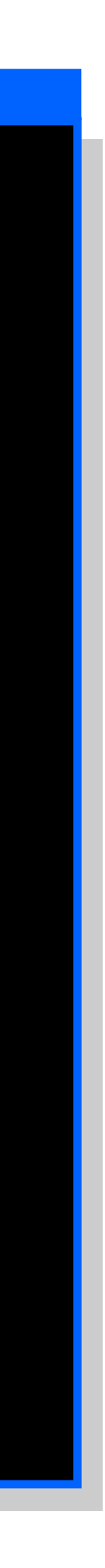

Manifest-Version: 1.0 Archiver-Version: Plexus Archiver Created-By: Apache Maven

Built-By: jdcasey Build-Jdk: 1.4.2\_09|

Extension-Name: maven-core Specification-Title: Maven is a project development management and com prehension tool. Based on the concept of a project object model: buil ds, dependency management, documentation creation, site publication, and distribution publication are all controlled from the declarative file. Maven can be extended by plugins to utilise a number of other d evelopment tools for reporting or the build process. Specification-Vendor: Apache Software Foundation Implementation-Vendor: Apache Software Foundation Implementation-Title: maven-core Implementation-Version: 2.0.1

### Old way (META-INF/MANIFEST.MF)

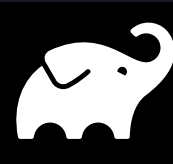

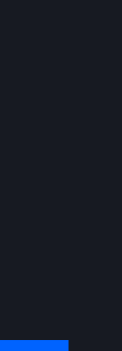

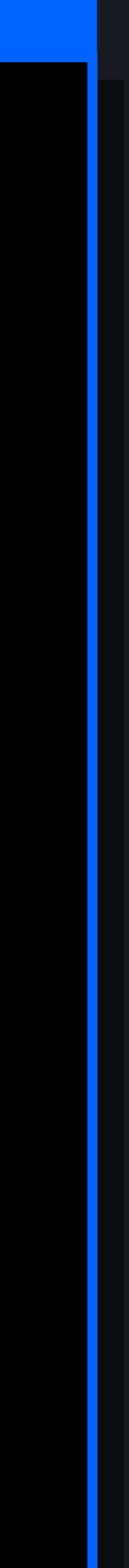

C. Gradle

Manifest-Version: 1.0 Created-By: Maven JAR Plugin 3.3.0 Build-Jdk-Spec: 17 Specification-Intle: Maven Core Specification-Version: 3.9 Specification-Vendor: The Apache Software Foundation Implementation-Title: Maven Core Implementation-Version: 3.9.4 Implementation-Vendor: The Apache Software Foundation

### New Way (META-INF/MANIFEST.MF)

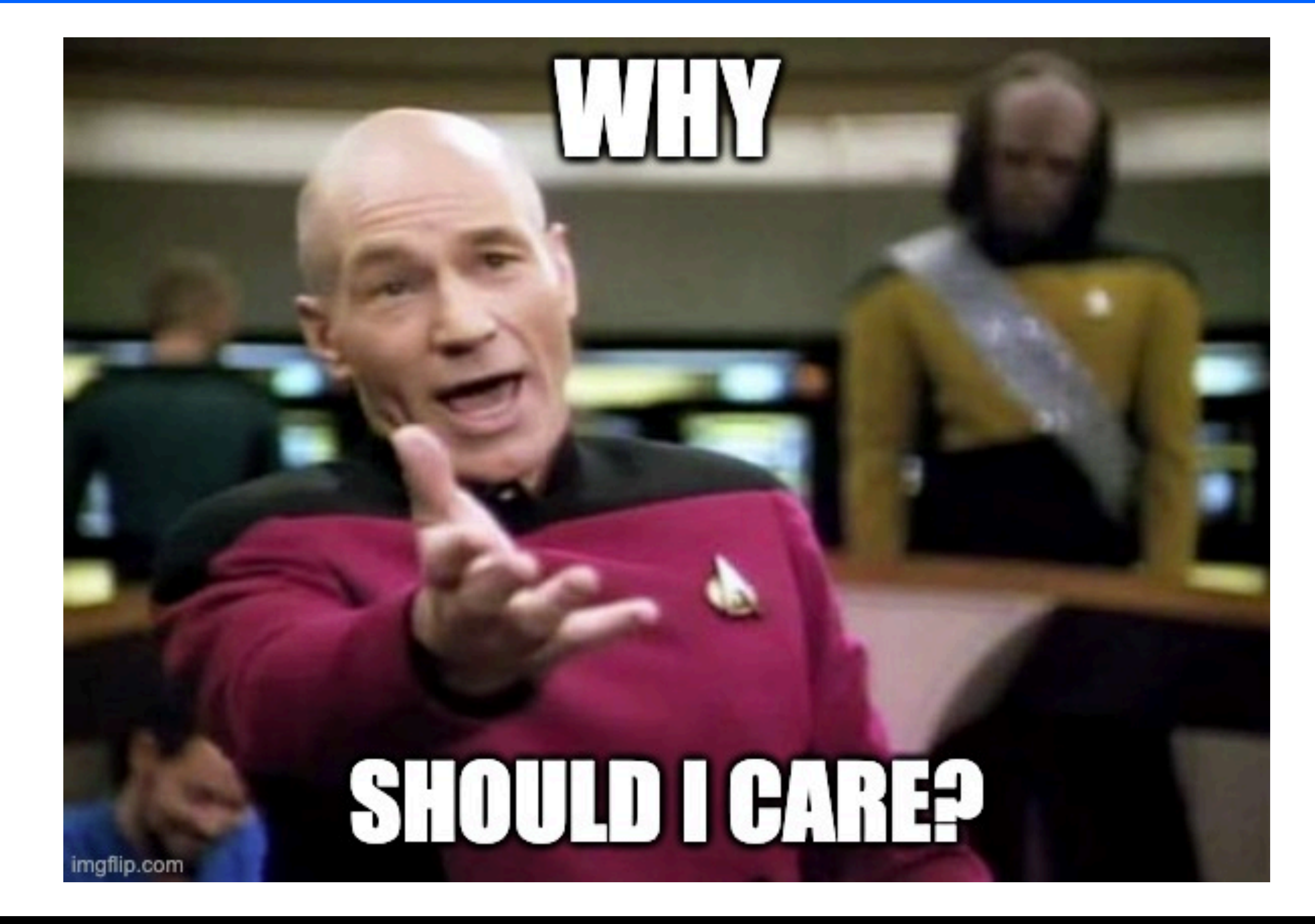

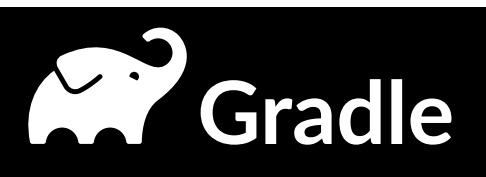

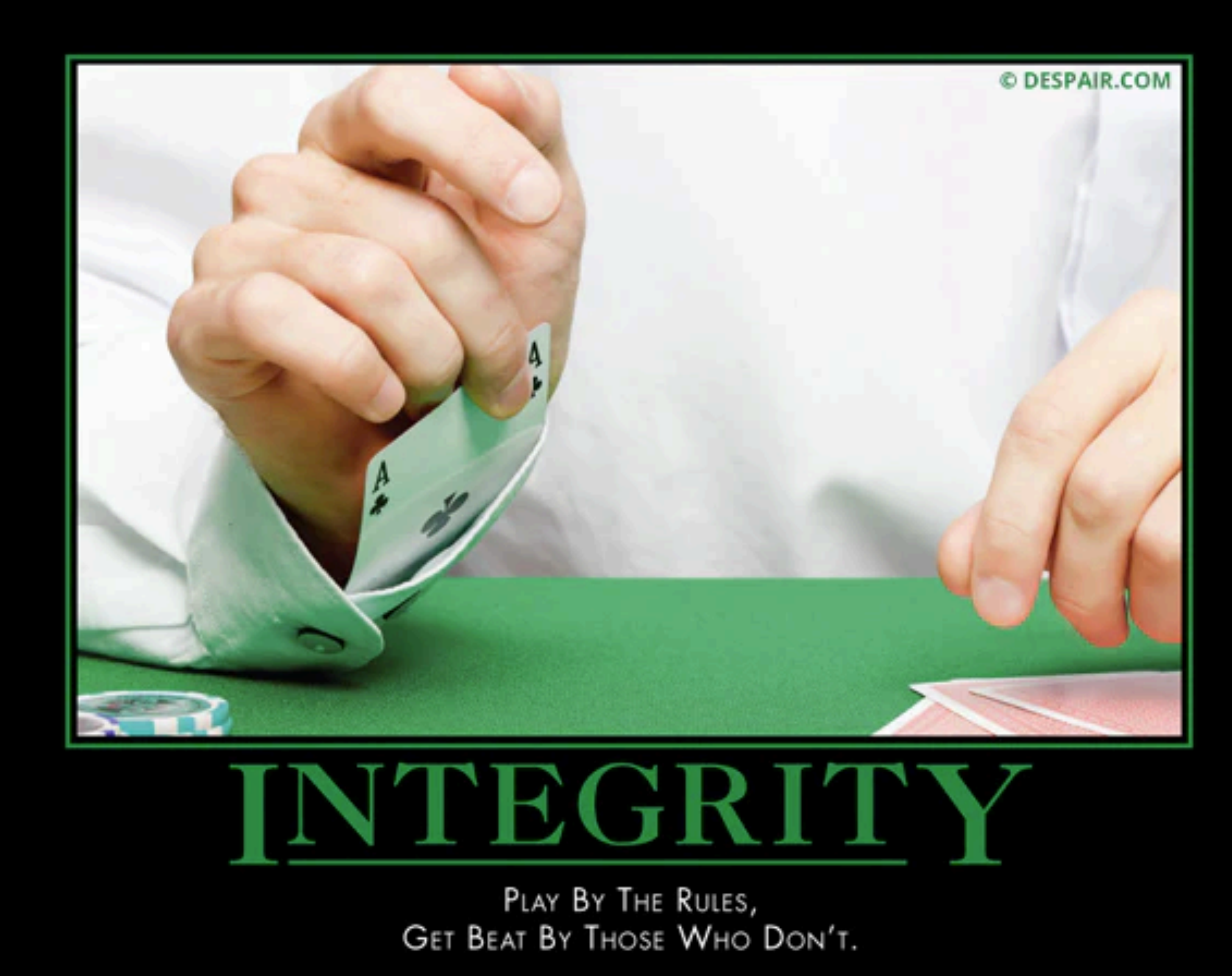

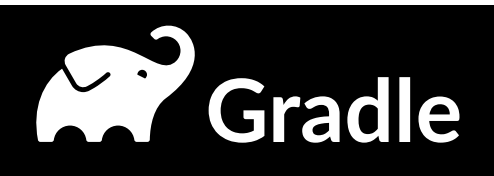

- 
- -
	-
	-

### NON-REPRODUCI RIIIIR

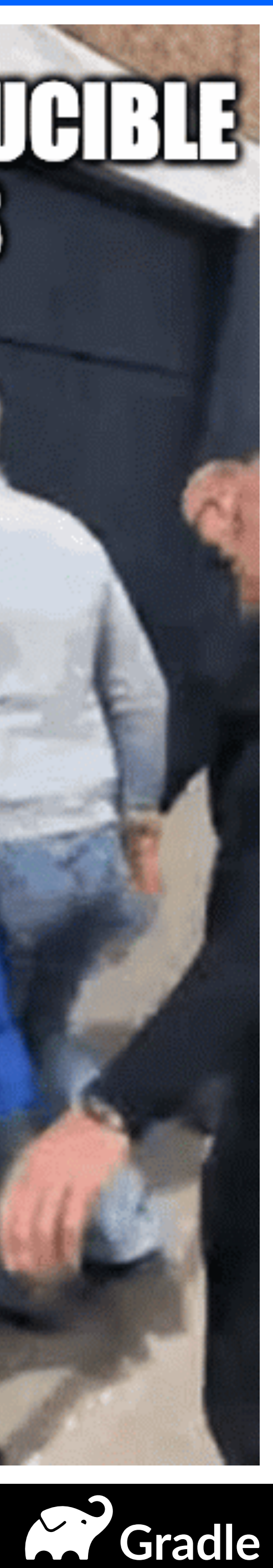

### Reproducible builds for security

- Binaries are not tampered with
- Build system not comprimised
- Prevent backdoors
- Supply Chain attacks

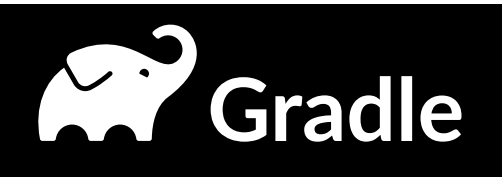

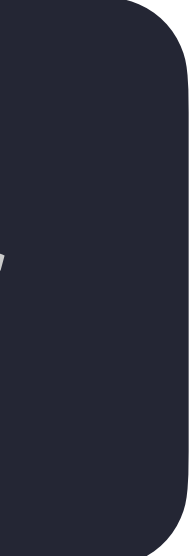

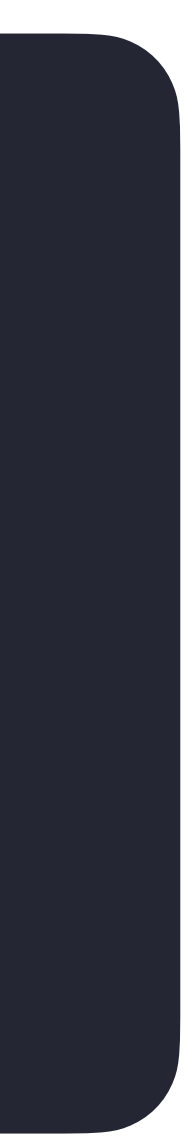

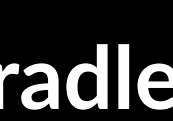

### \$ cp evil-compiler /usr/bin/compiler

### \$ unzip evil.zip -d /src/project  **extracting ../../etc/passwd**

### Compromised Toolchain

### Who should care?

- Open Source Projects
- Distributions
- Companies
- Users

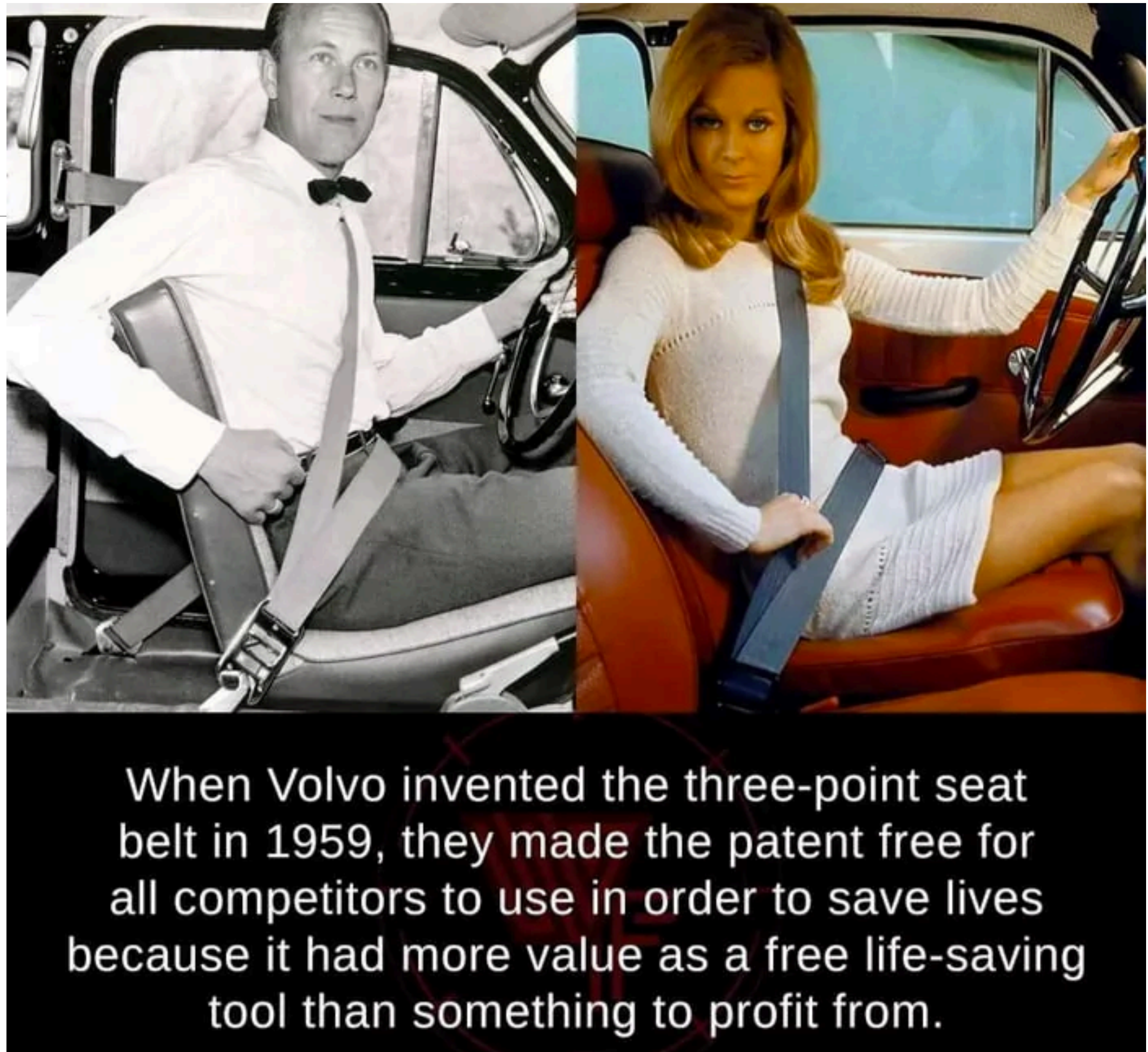

### Shouldn't All Builds be Reproducible?

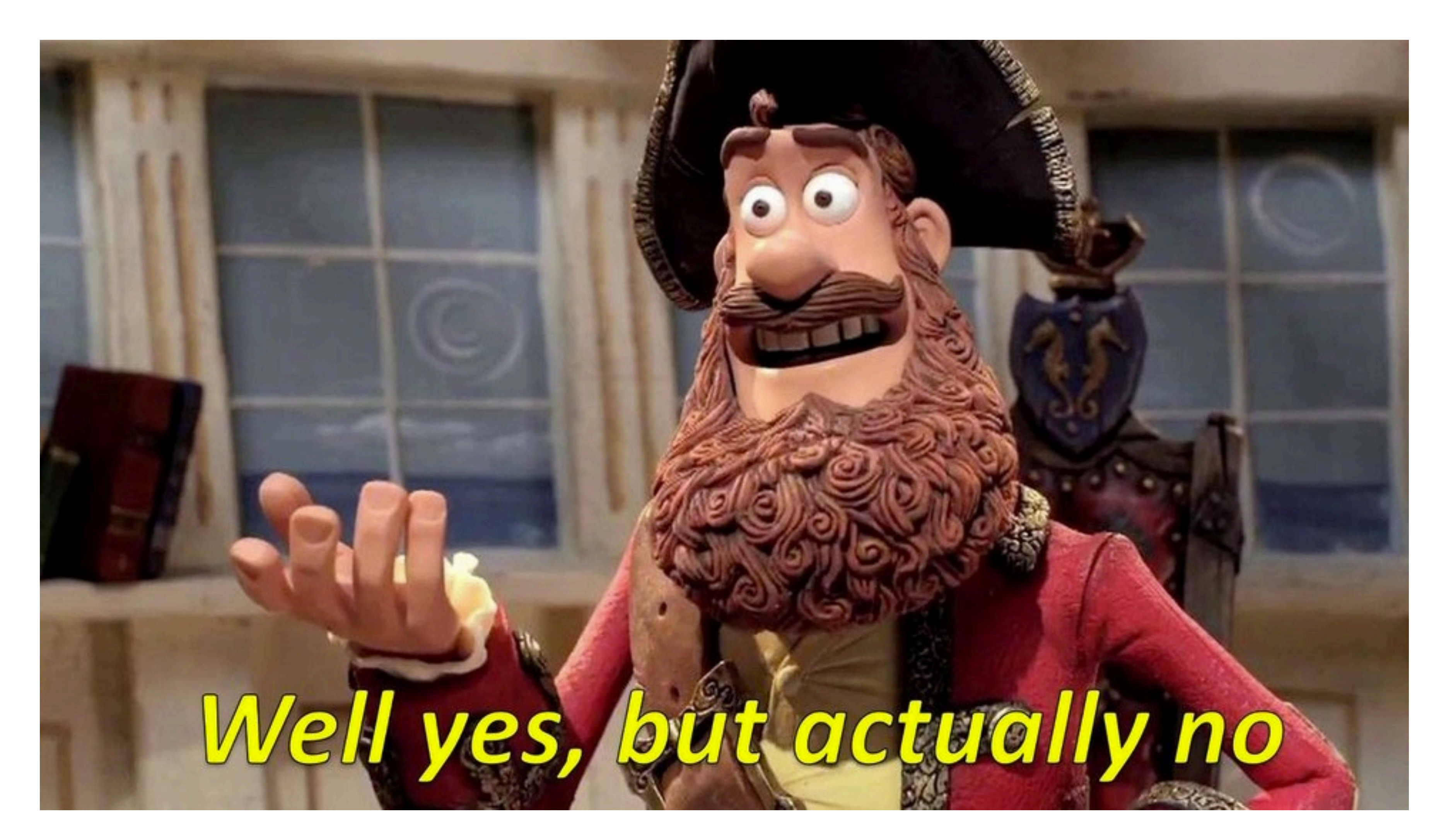

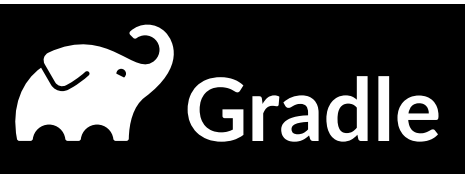

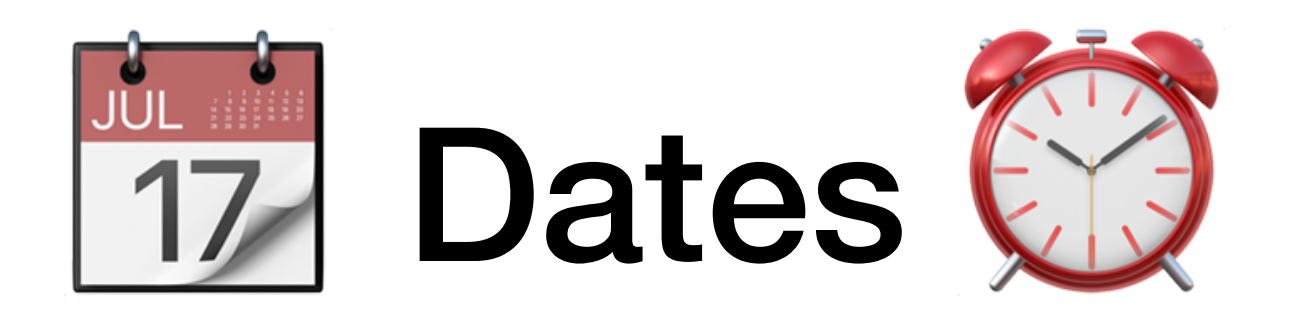

- Current date/time
- Time Zone
- Locale/Format
- Dates in versions

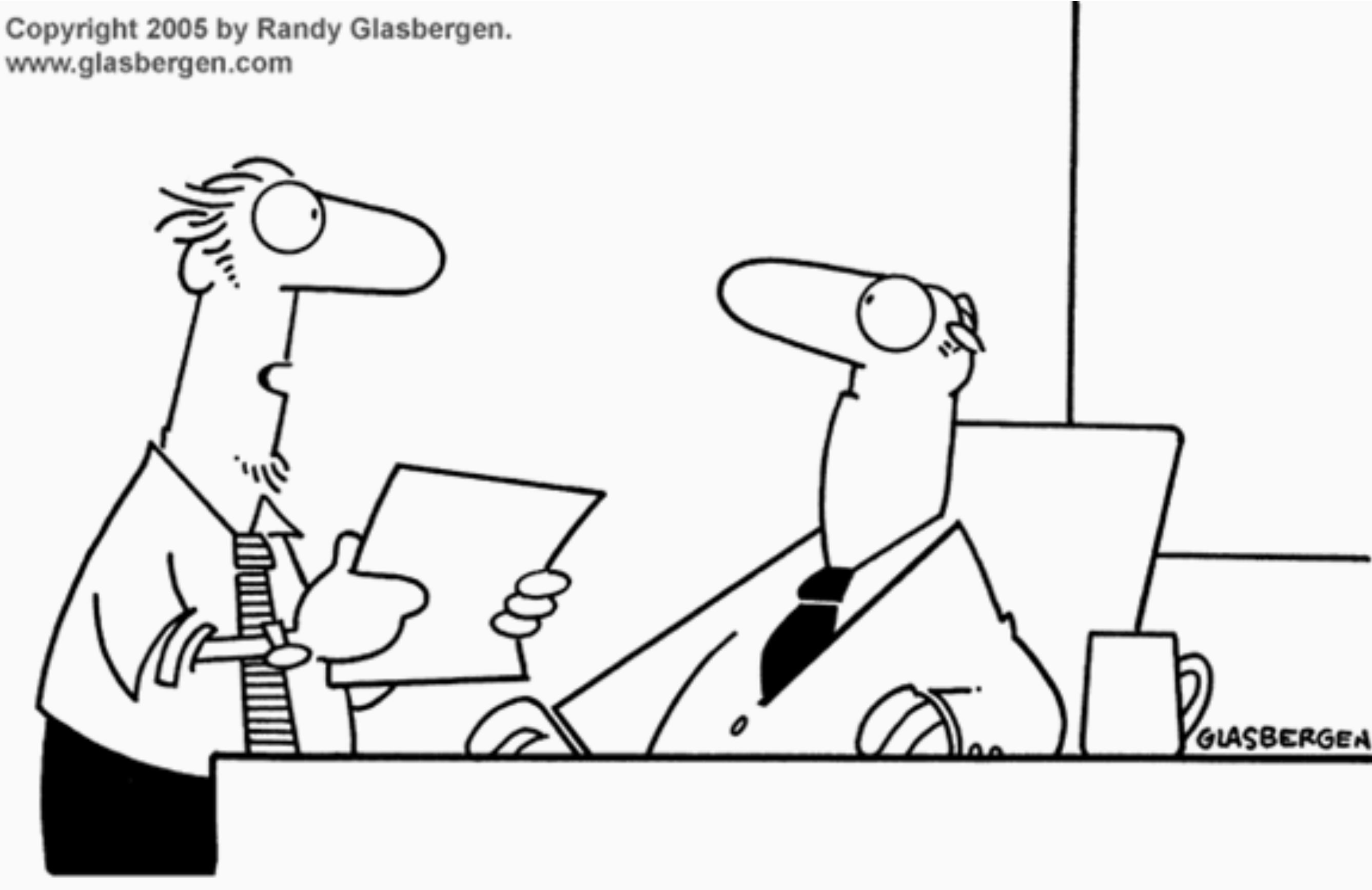

"Our biggest challenge is the time zone difference. In New York, it's 2:45 but at our headquarters it's 1974."

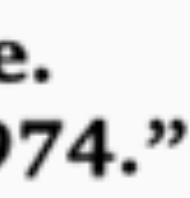

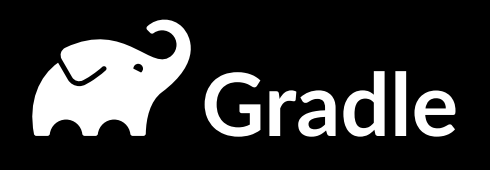

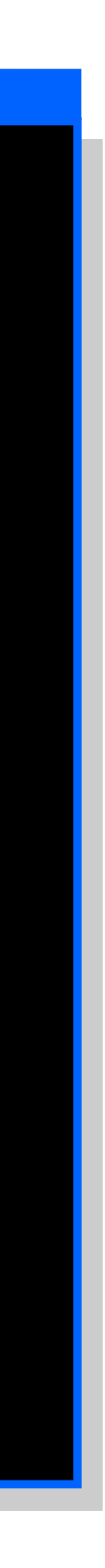

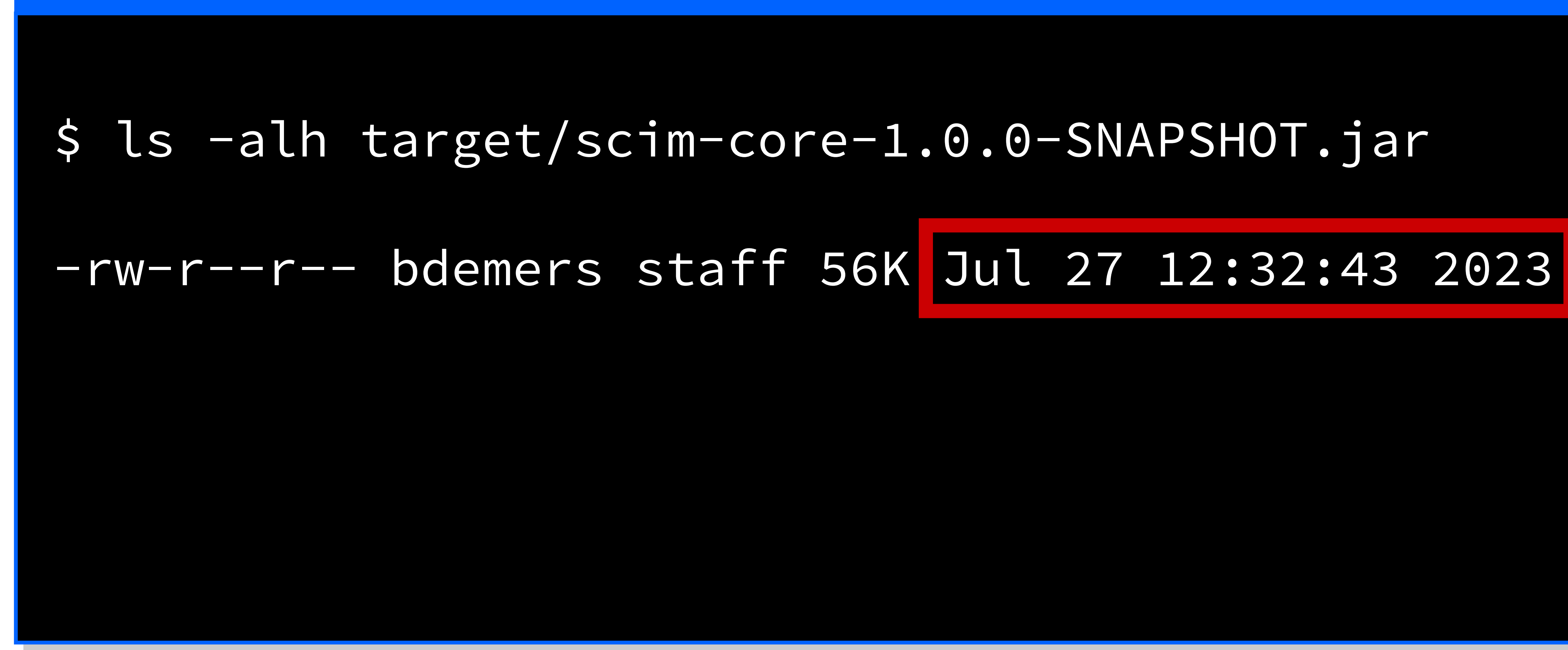

### File Dates

 $0T$ .jar

pache.directory.scim/scim-core/pom.xml pache.directory.scim/scim-core/pom.properties /scim/core/repository/PatchHandler.class /scim/core/repository/Repository.class 04-05-2023 08:23 org/apache/directory/scim/core/repository/UpdateRequest.class

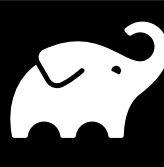

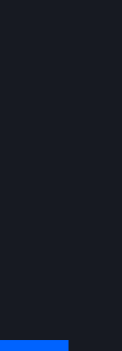

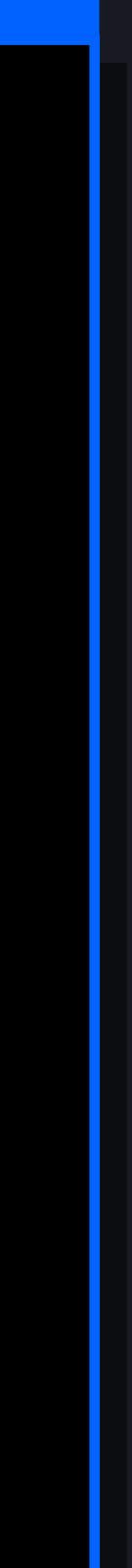

C. Gradle

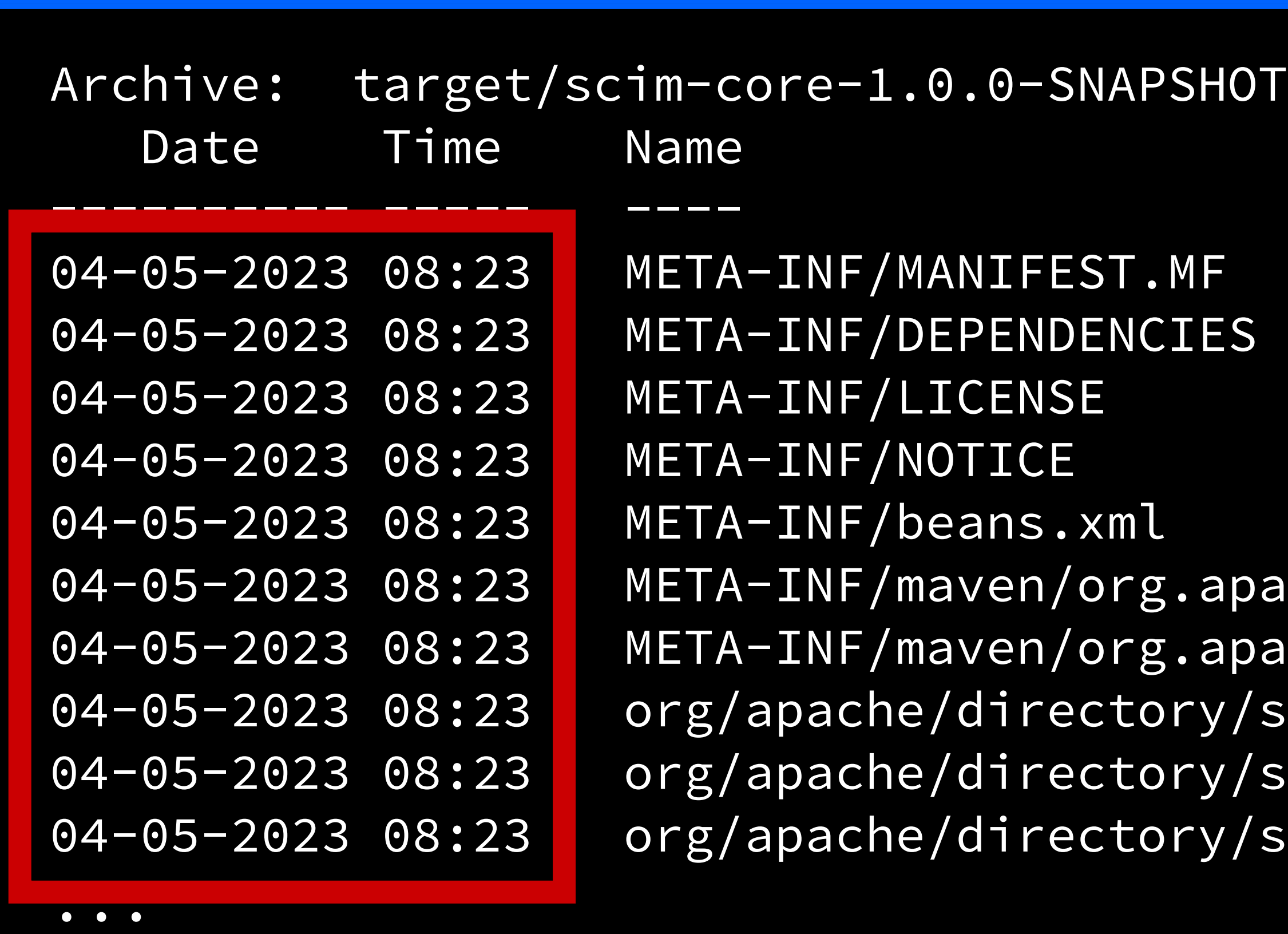

### Dates in Archives (zip, tar, jar, etc)

### **Random bits**

$$
\begin{array}{c}\nint getRandomNum \\
\{ \n\end{array}
$$
\n
$$
\begin{array}{c}\nint return 4; // c \\
\{ \n\} \n\end{array}
$$

@BrianDemers | bdemers

### nber ()

# chosen by fair dice roll.<br>guaranteed to be random.

xkcd.com/221

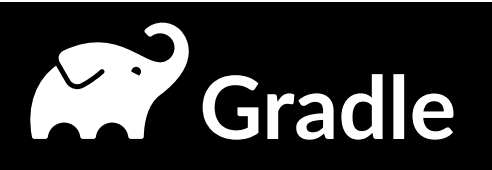

### **Save the Environment**

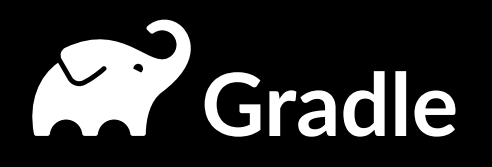

### OS & Environment

- File Encoding
- OS
- Tool Versions
- File Paths
- Locales
- .DS\_Store

### File Input / Output Order

- Hash Maps
	- Serialized data
- File order in archives

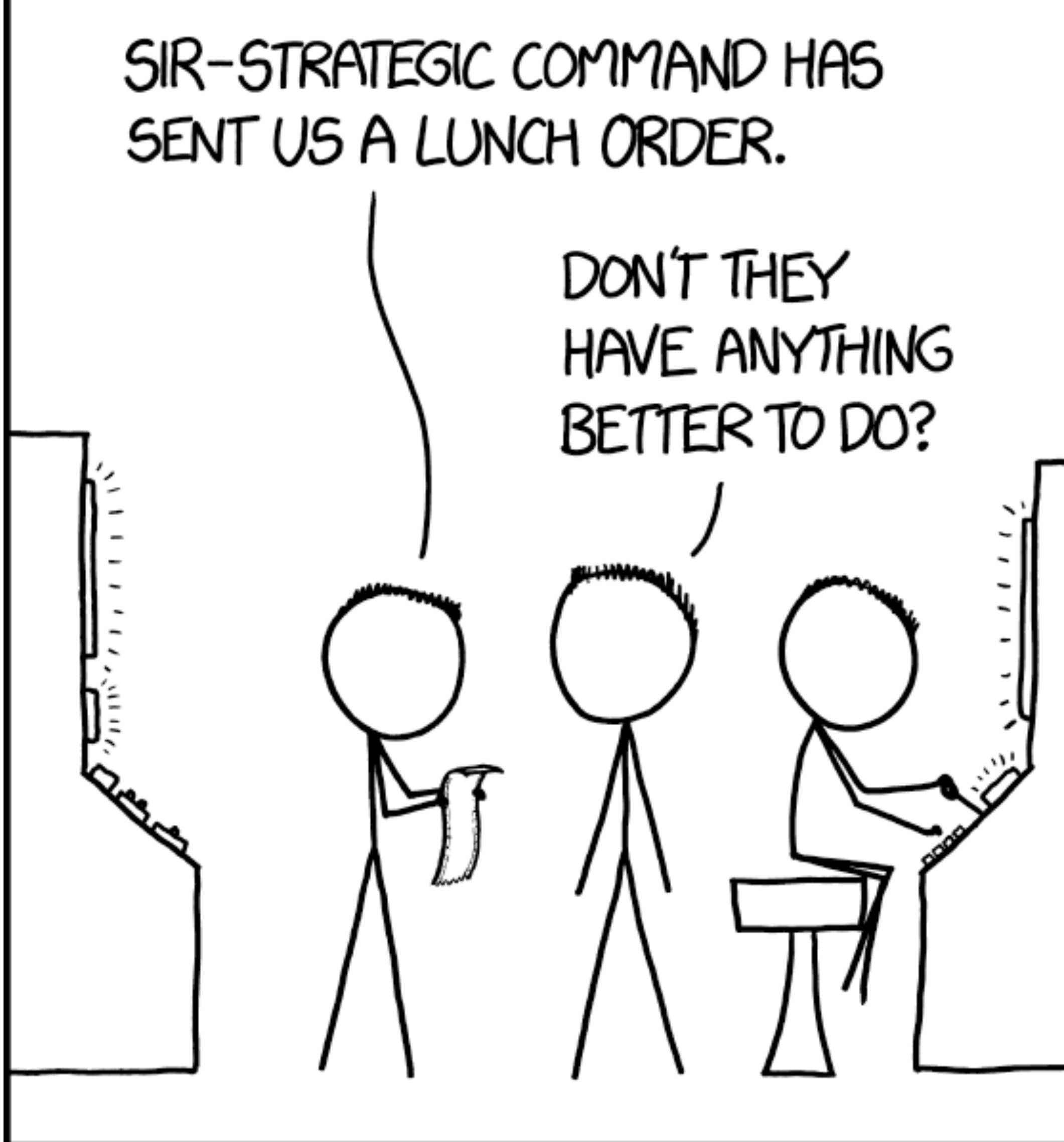

EVERYONE COMPLAINS ABOUT AUTOCORRECT BUT WE FORGET ABOUT THE TIME IT PREVENTED A NUCLEAR WAR.

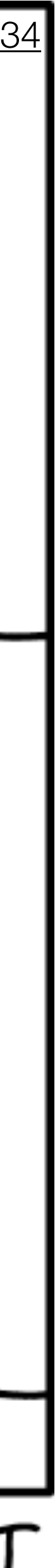

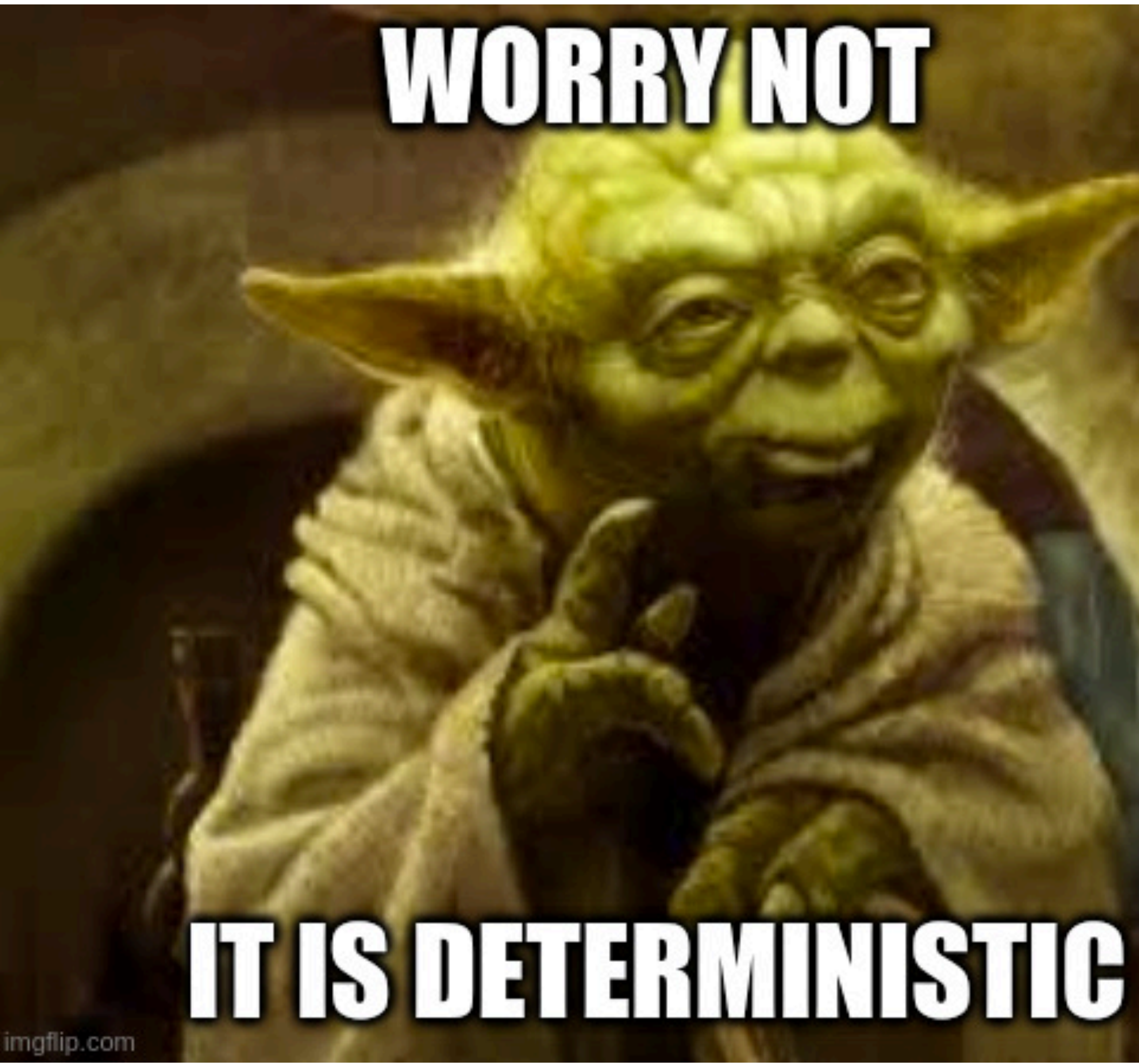

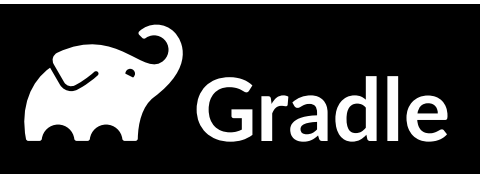

**\$ shasum -a 256 AAA-file.zip** 

### 80da7adf80a819db609ac6862931dc6c1cc04bf4c8ba292446021aa805aa3bfa

**\$ shasum -a 256 BBB-file.zip** 

### 80da7adf80a819db609ac6862931dc6c1cc04bf4c8ba292446021aa805aa3bfa

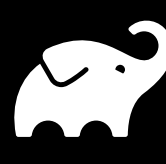

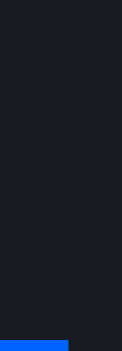

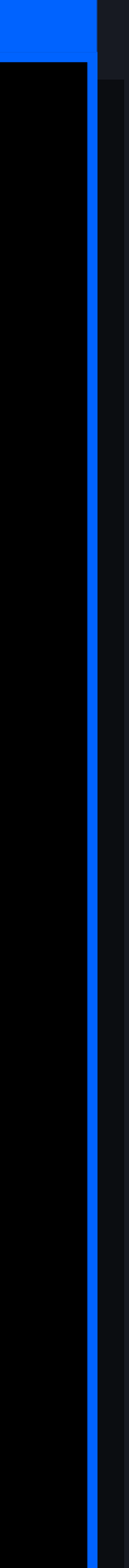

C. Gradle

### How to Verify?

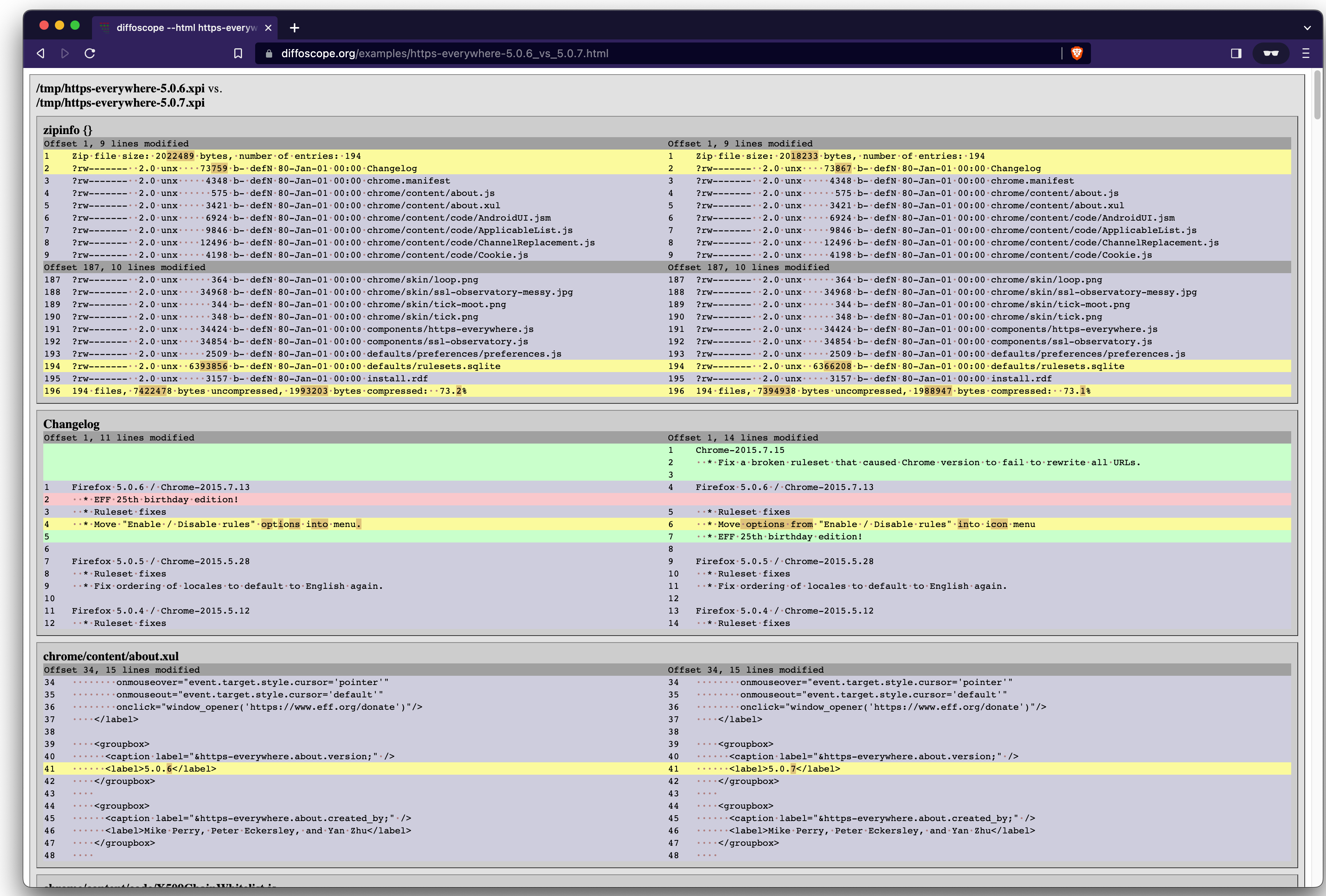

### Diffoscope

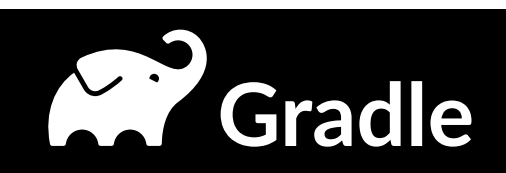

### O jvm-repo-rebuild/reproducible-central

這 **README.md** 

### **Reproducible Builds for Maven Central Repository**

This project is the Java part of the Reproducible Builds effort:

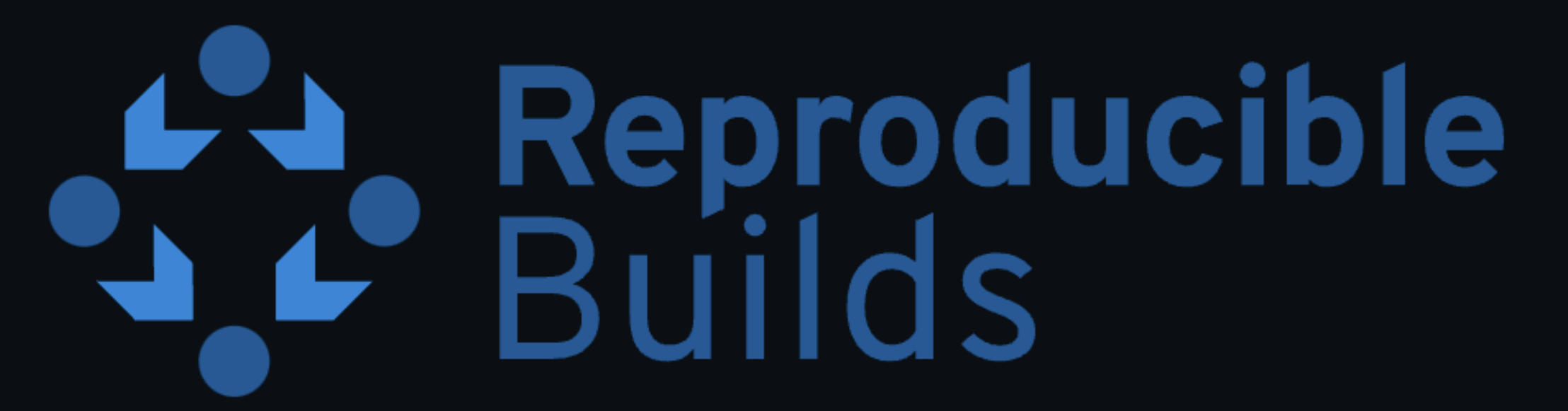

an independently-verifiable path from source to binary code

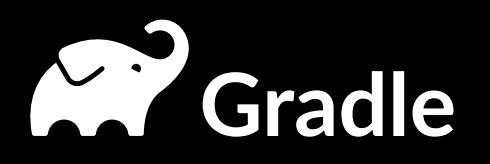

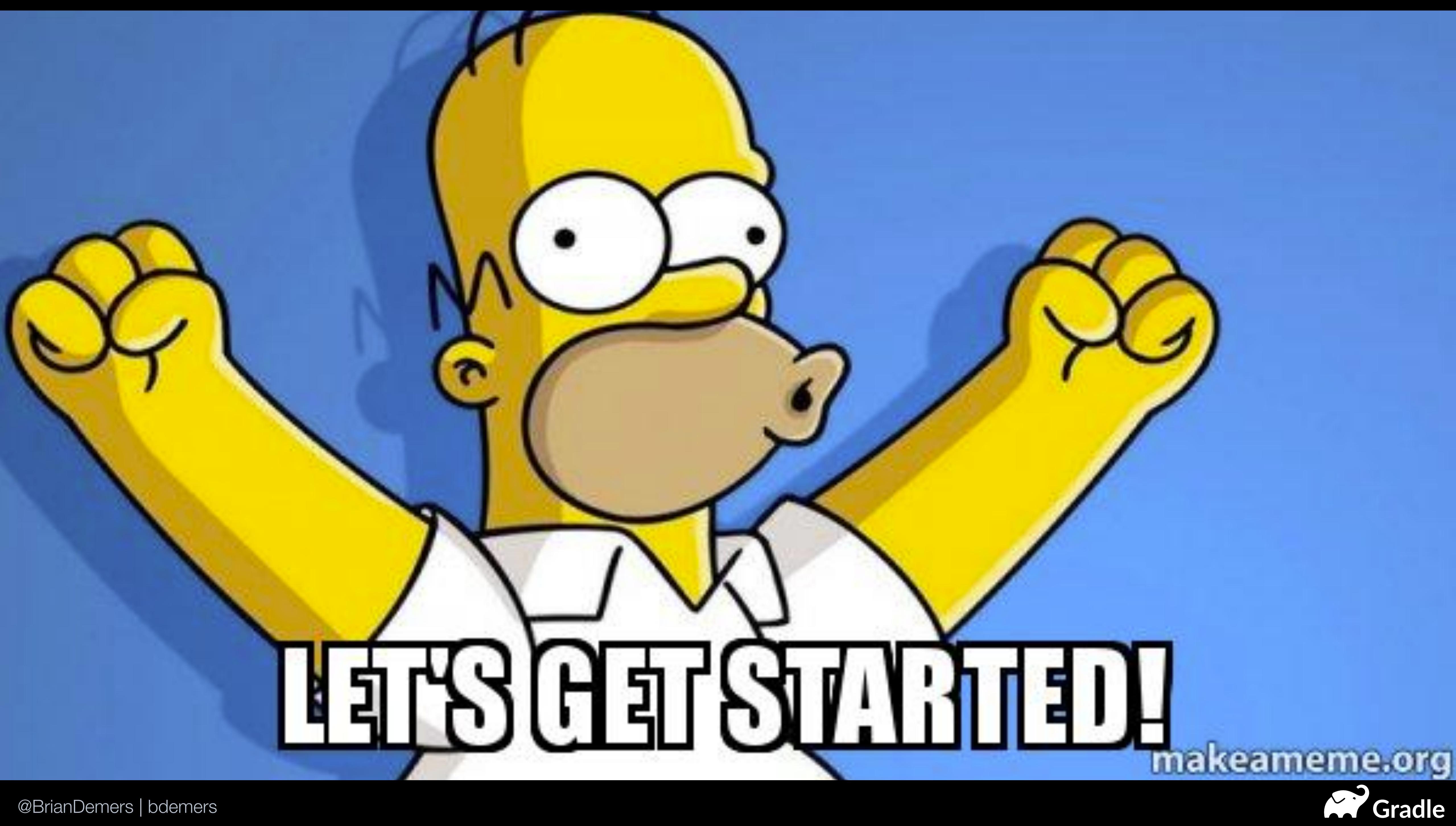

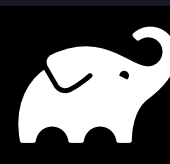

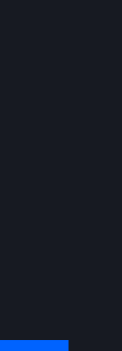

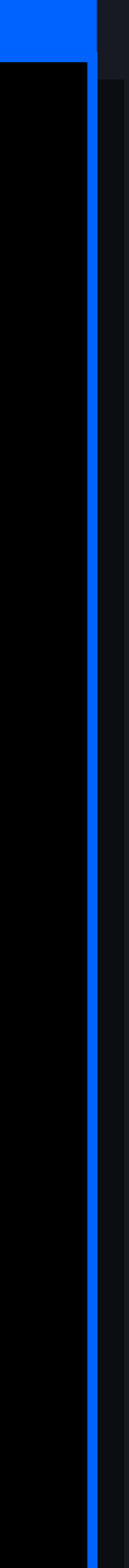

**Cradle** 

 $\langle$ !-- Maven --> <properties> <project.build.outputTimestamp> 2023-01-01T00:00:00Z </project.build.outputTimestamp> </properties>

// Gradle

tasks.withType(AbstractArchiveTask).configureEach { preserveFileTimestamps = **false** reproducibleFileOrder = **true** }

### Maven & Gradle

### Other Benifits

- Quality
- Debugging
- Smaller deltas in releases
- 

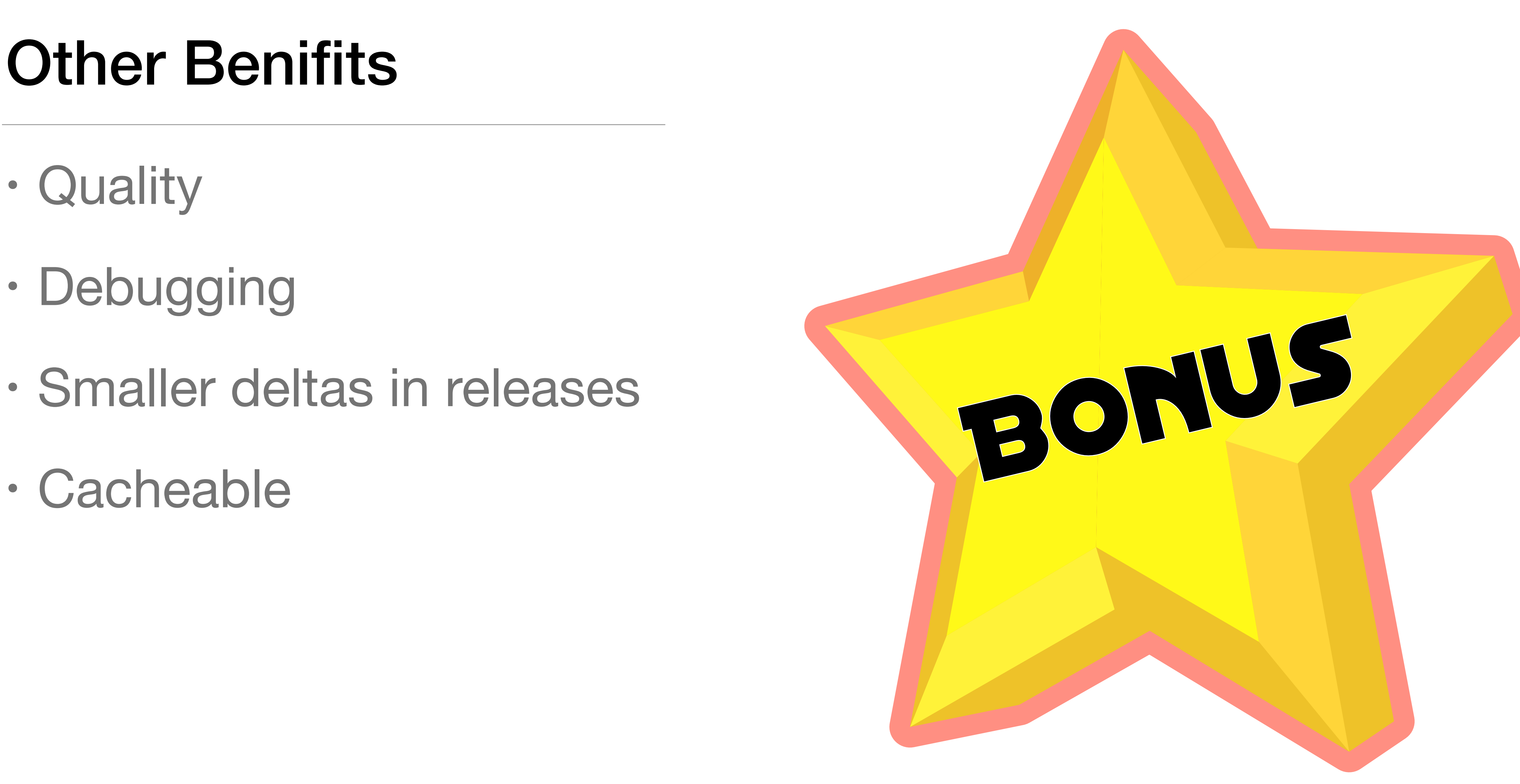

### Think about a Docker builds

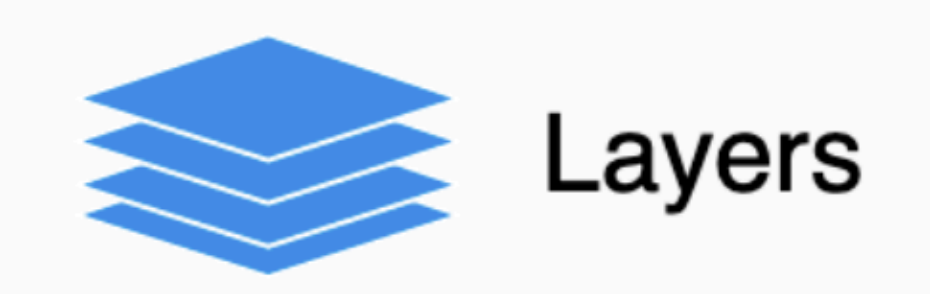

FROM ubuntu: latest

RUN apt-get update  $\setminus$ && apt-get install build-essentials

COPY main.c Makefile /src/

**WORKDIR /src** 

**RUN make build** 

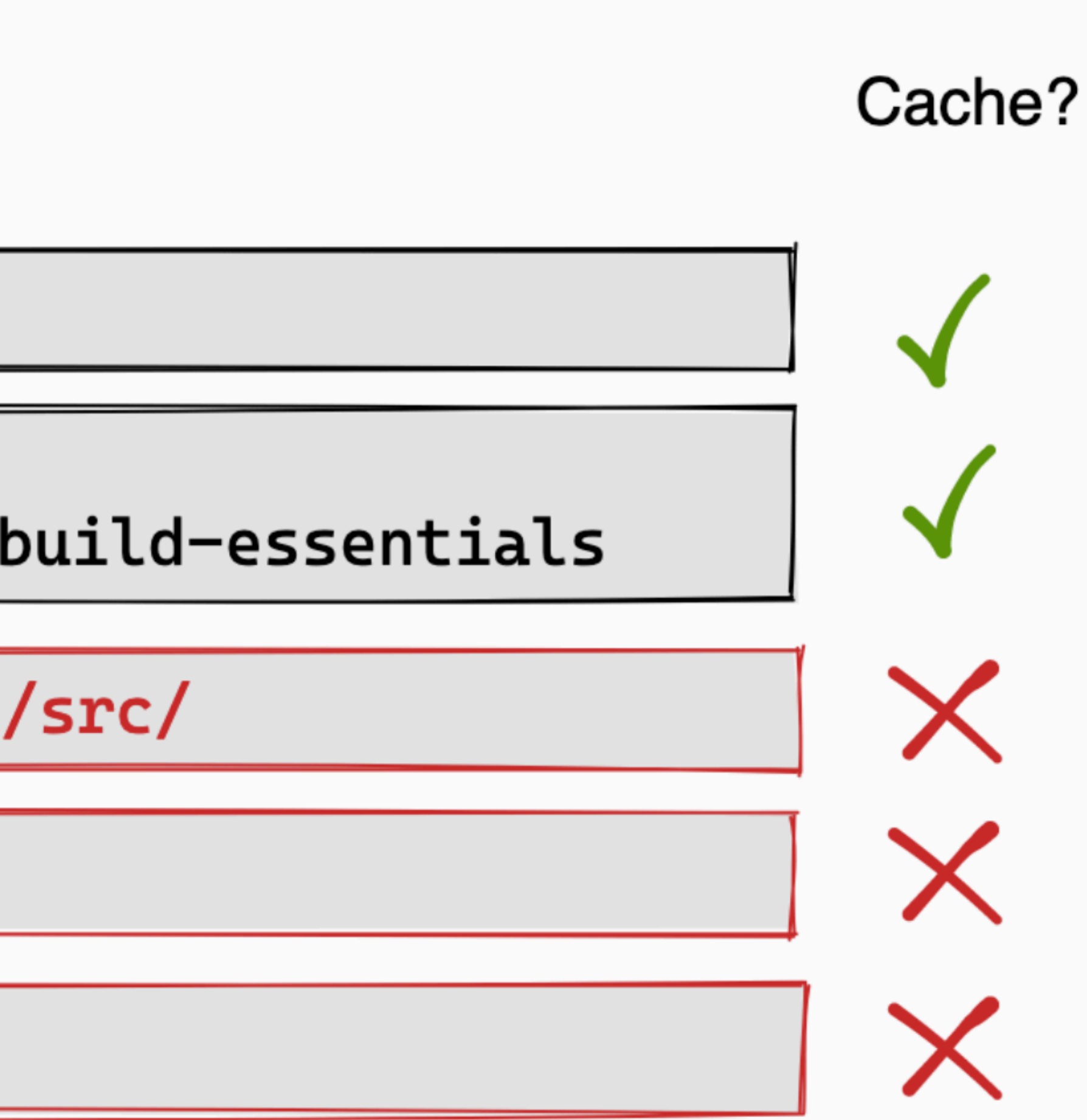

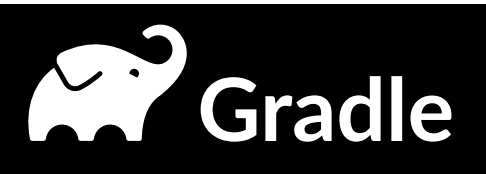

### Build Caching

- $\bullet$  Introduced to the Java world by Gradle in 2017
- Maven has an open source build cache too
- ⬢ **Used by leading technology companies** like Google and Facebook
- ⬢ Can support both **user local and remote caching** for distributed teams
- ⬢ Build caches are **complementary to dependency caches**, not mutually exclusive:
	- A dependency cache caches **fully compiled dependencies**
	- A build cache accelerates **building a single source repository**
	- A build cache caches build actions (e.g. Gradle tasks or Maven goals)

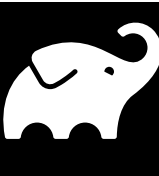

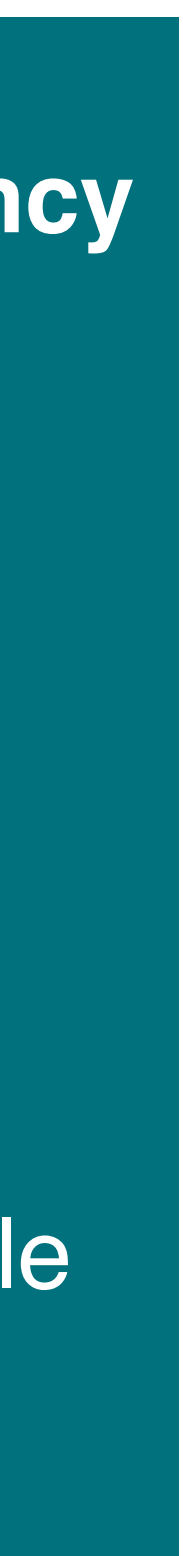

C. Gradle

### What is a Build Cache?

When the inputs have not changed, the **output can be reused** from a previous run.

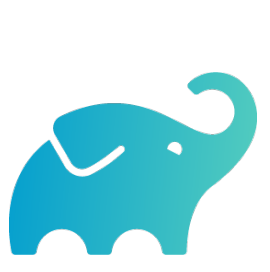

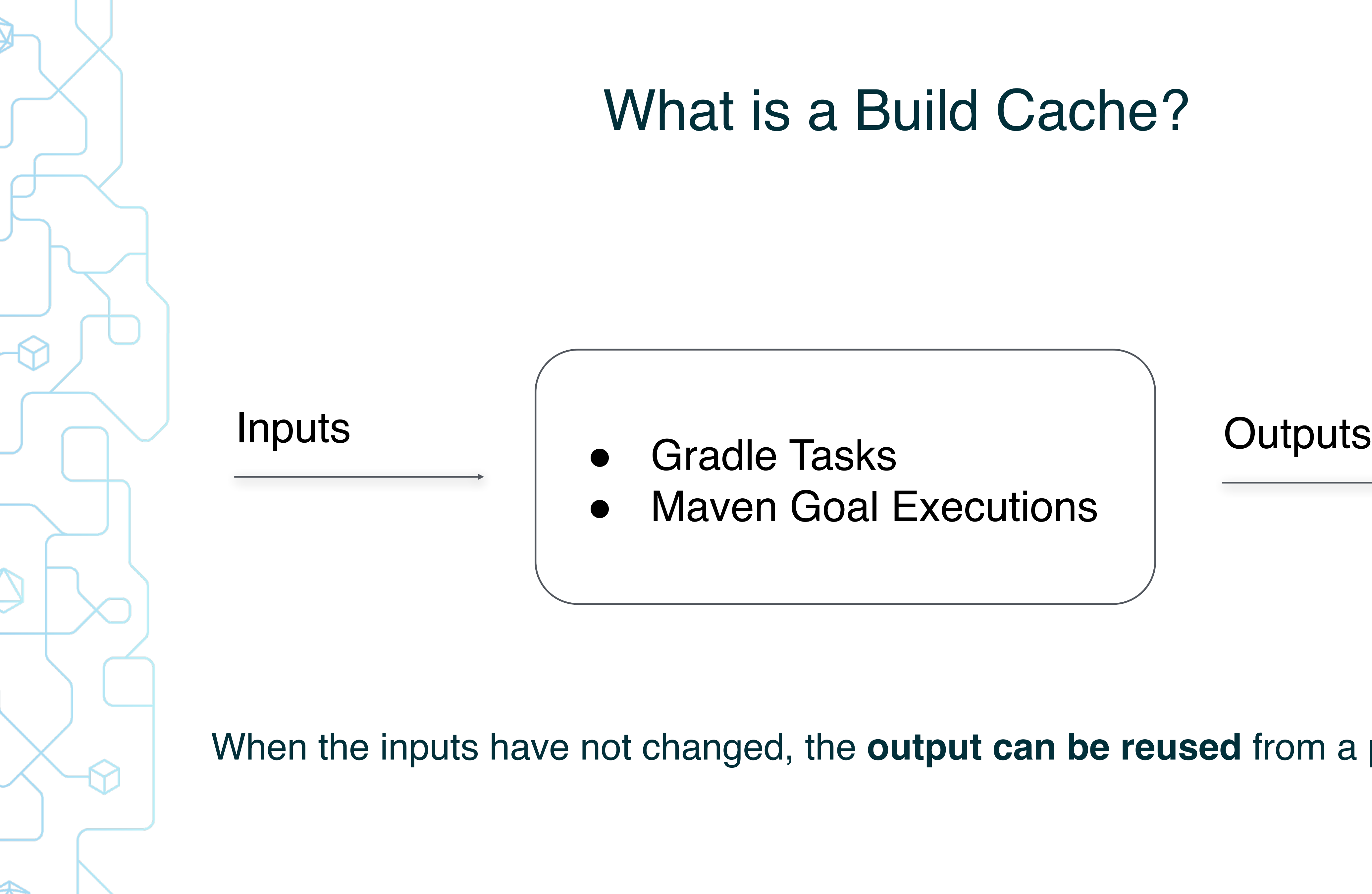

### ● Maven Goal Executions ● Maven Goal Executions

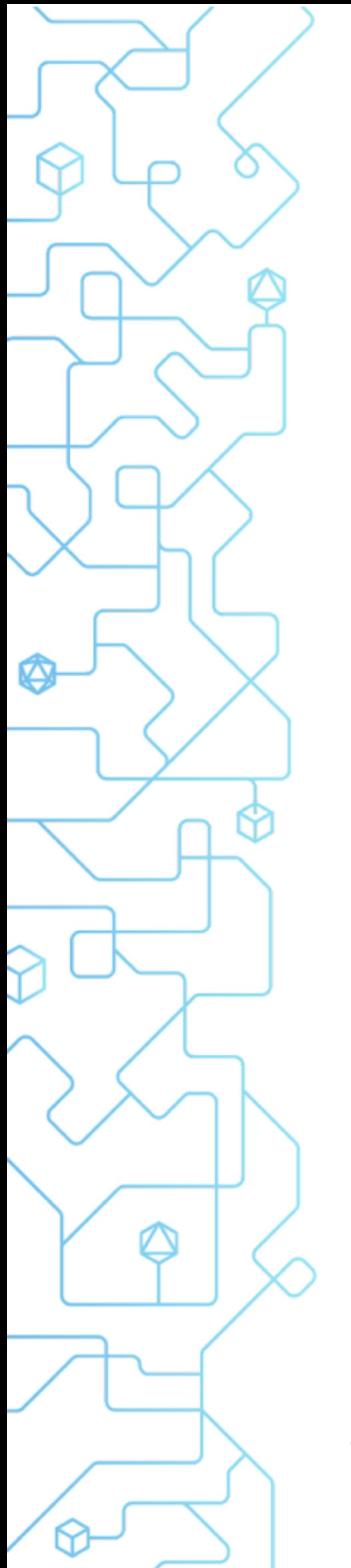

### Cache Key/Value Calculation

The *cacheKey* for Gradle Tasks/Maven Goals is based on the Inputs:

*cacheKey(javaCompile)* = *hash(sourceFiles,* 

 *jdk version, classpath, compiler args)* 

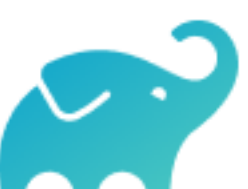

The *cacheEntry* contains the output:

*cacheEntry[cacheKey(javaCompile)]* = *fileTree(classFiles)*

For more information, see:

[https://docs.gradle.org/current/userguide/build\\_cache.html](https://docs.gradle.org/current/userguide/build_cache.html)

When not using the build cache, with Maven any change will require a **full build**. For Gradle this is the case when doing clean builds and switching between branches.

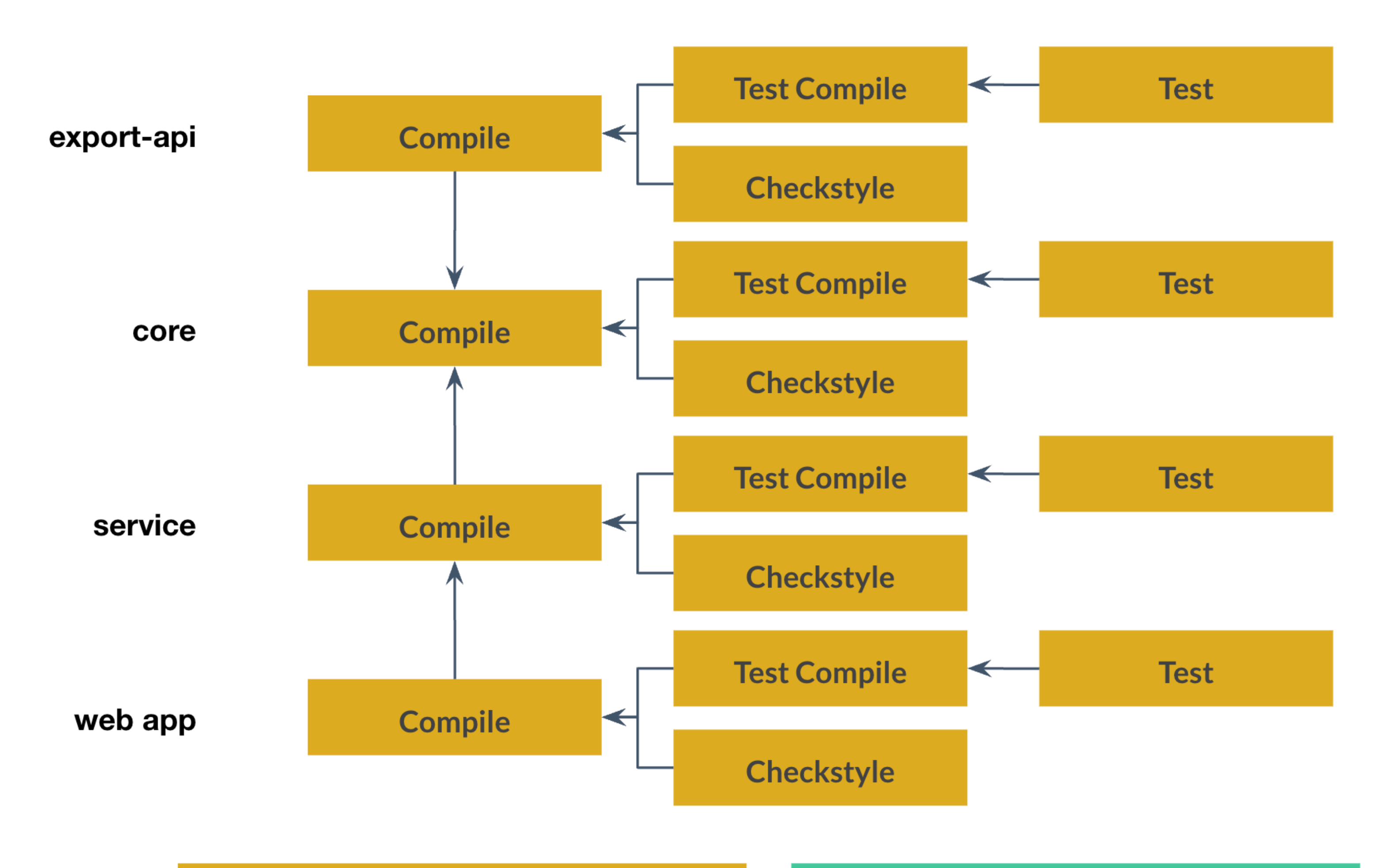

**Task/Goal needs to be executed** 

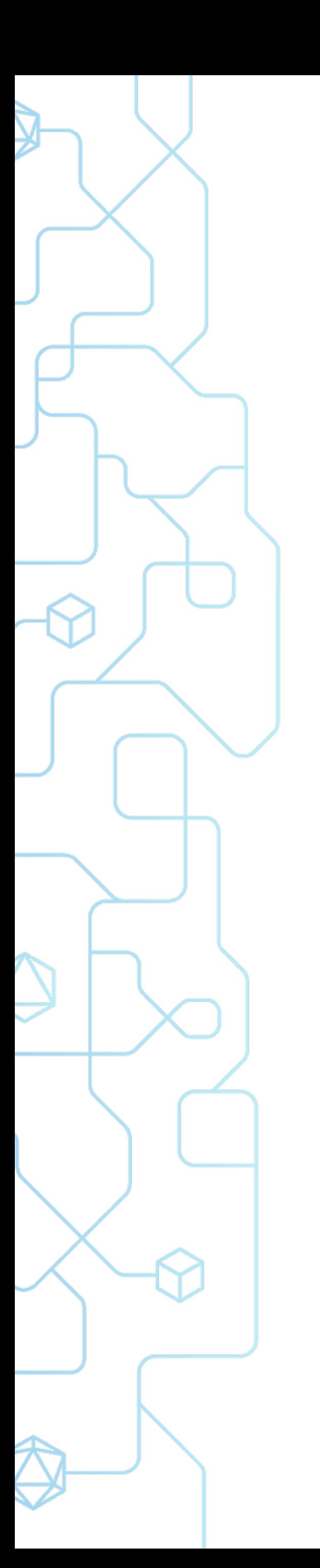

**Task/Goal retrieved from cache** 

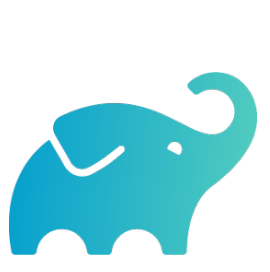

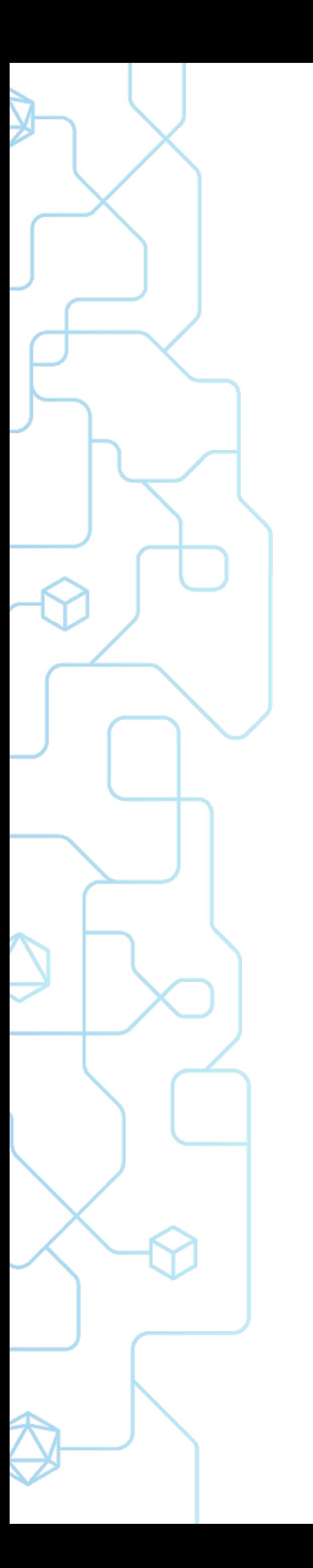

### Changing an **public method** in the **export-api** module

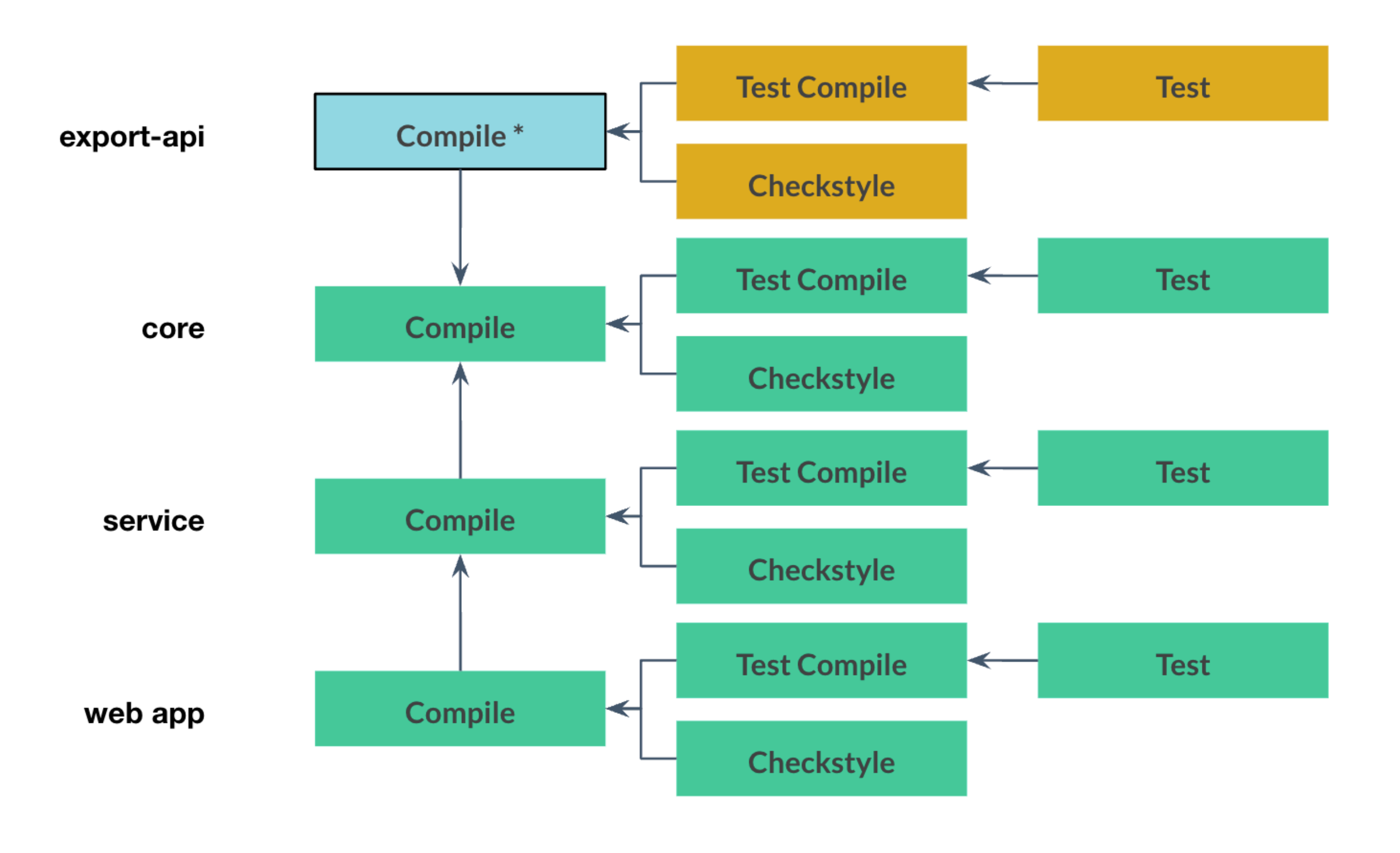

Task/Goal needs to be executed

Task/Goal retrieved from cache

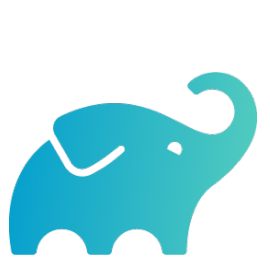

### Changing an **implementation detail** of a method in the **service** module

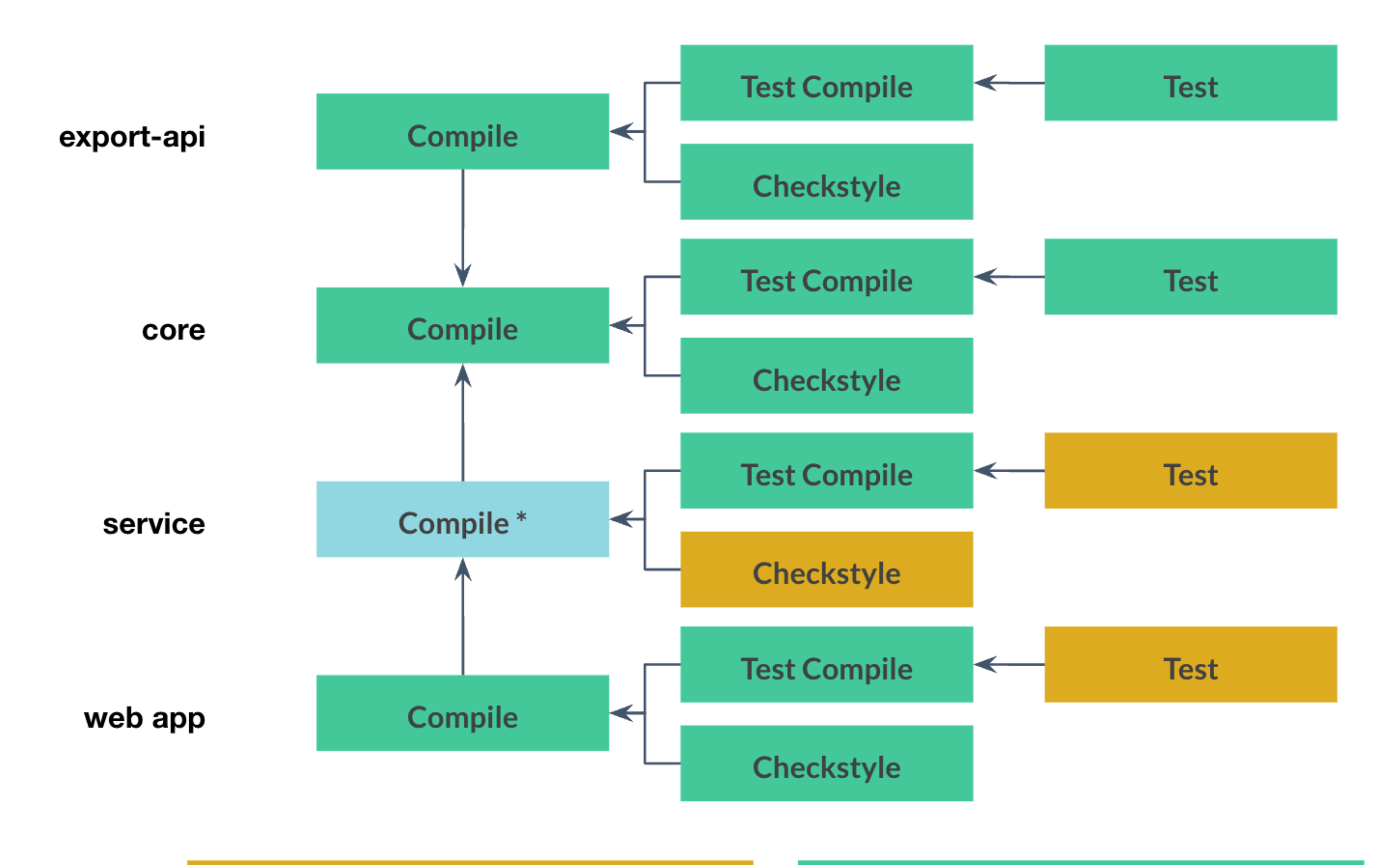

Task/Goal needs to be executed

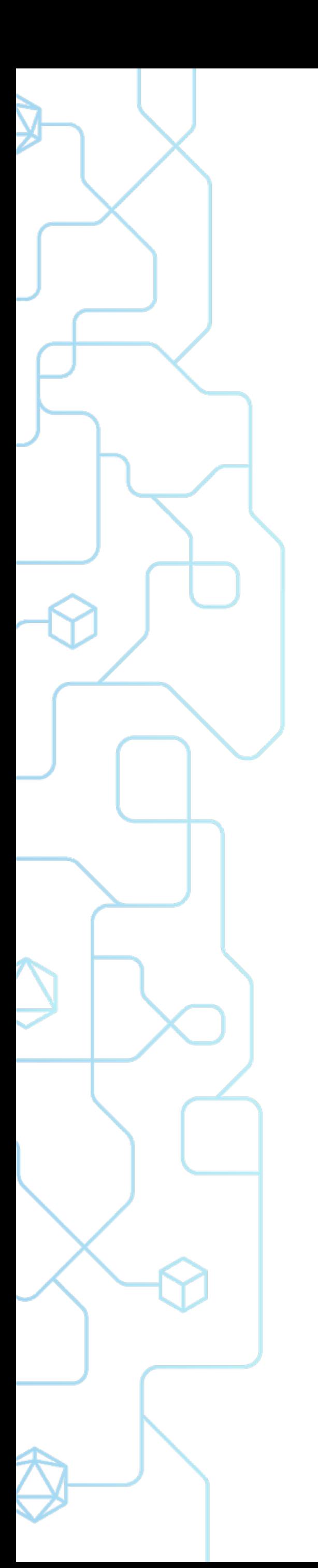

**Task/Goal retrieved from cache** 

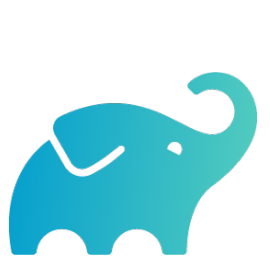

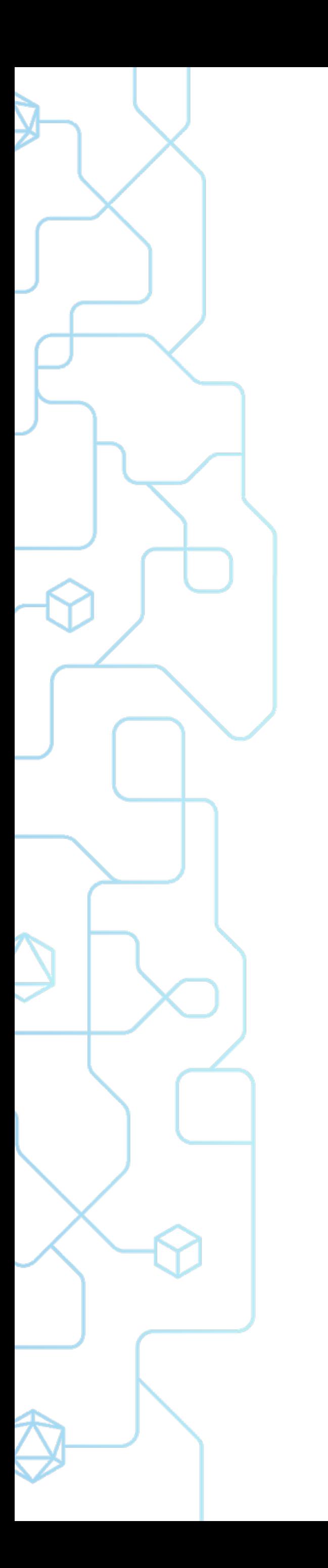

 $\mathbb{Z}$ 

### Remote Build Cache

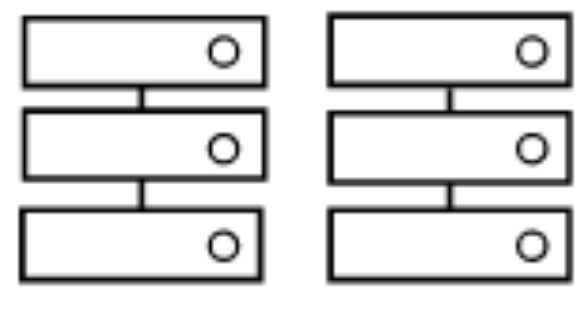

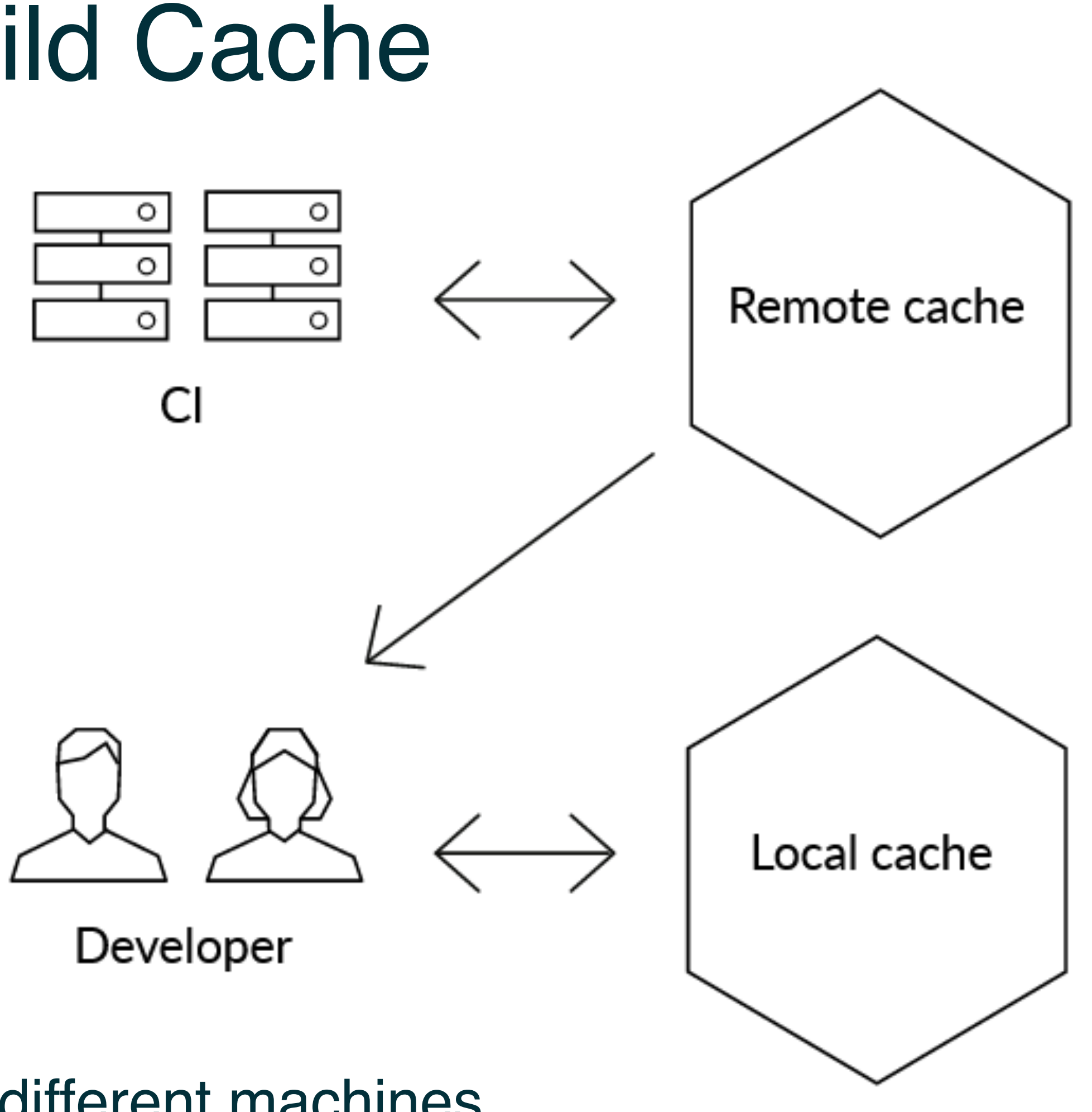

- ⬢ Shared among different machines
- ⬢ Speeds up development for the whole team
- ⬢ Reuses build results among CI agents/jobs and individual developers

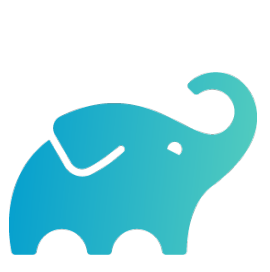

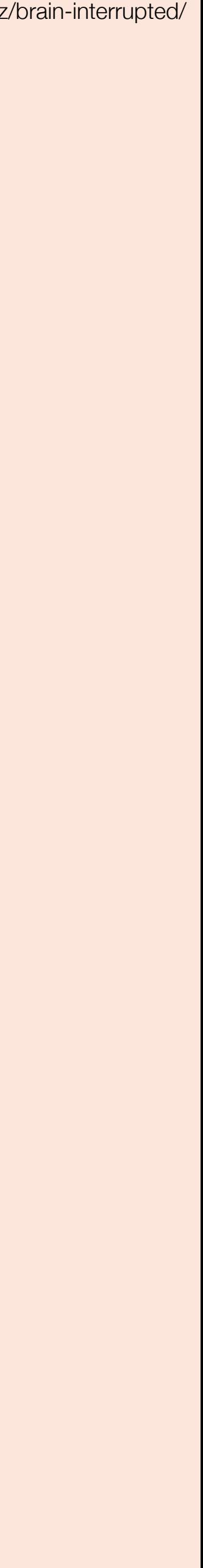

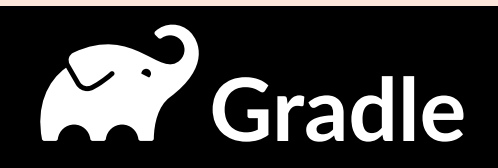

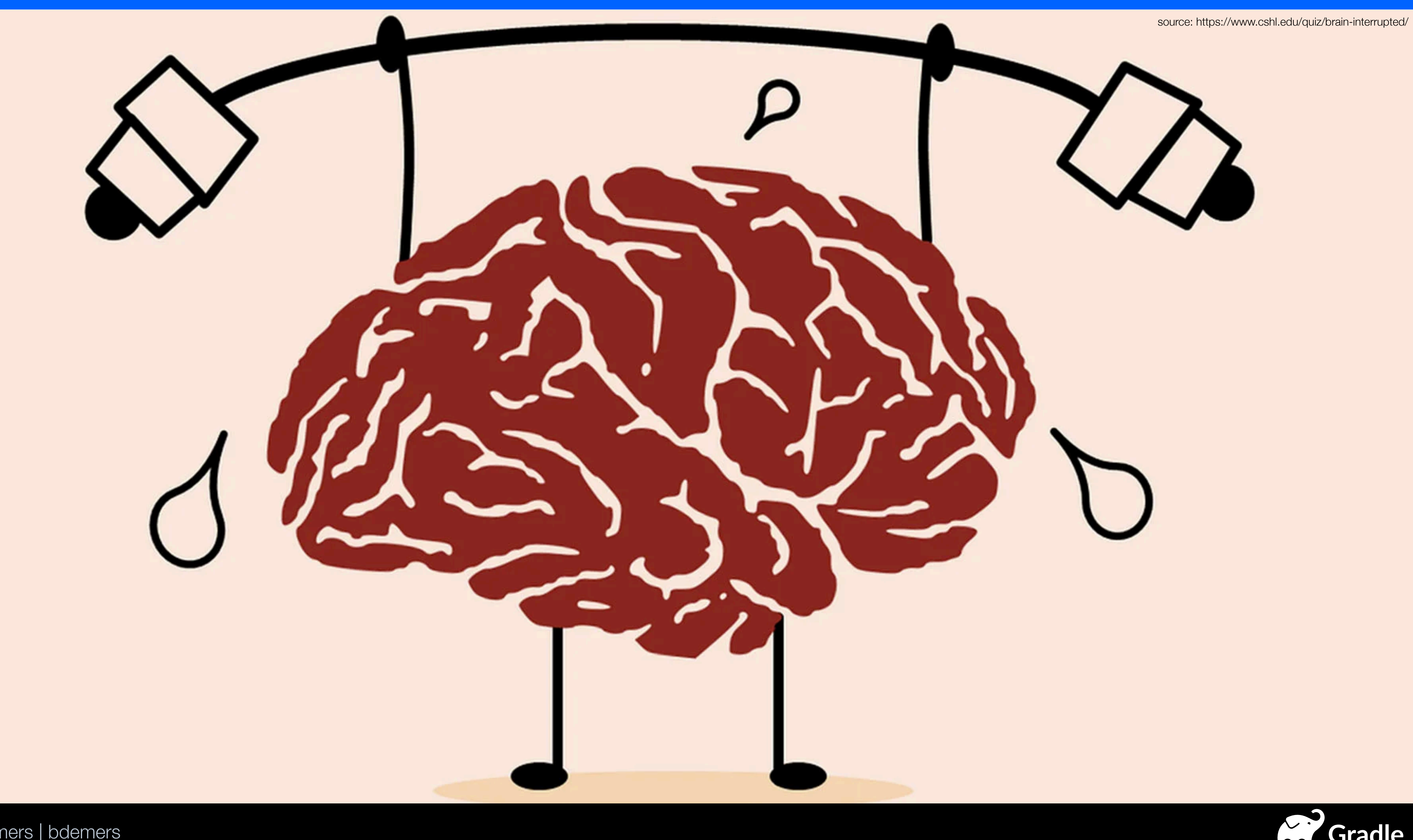

### The anatomy of fast feedback cycles

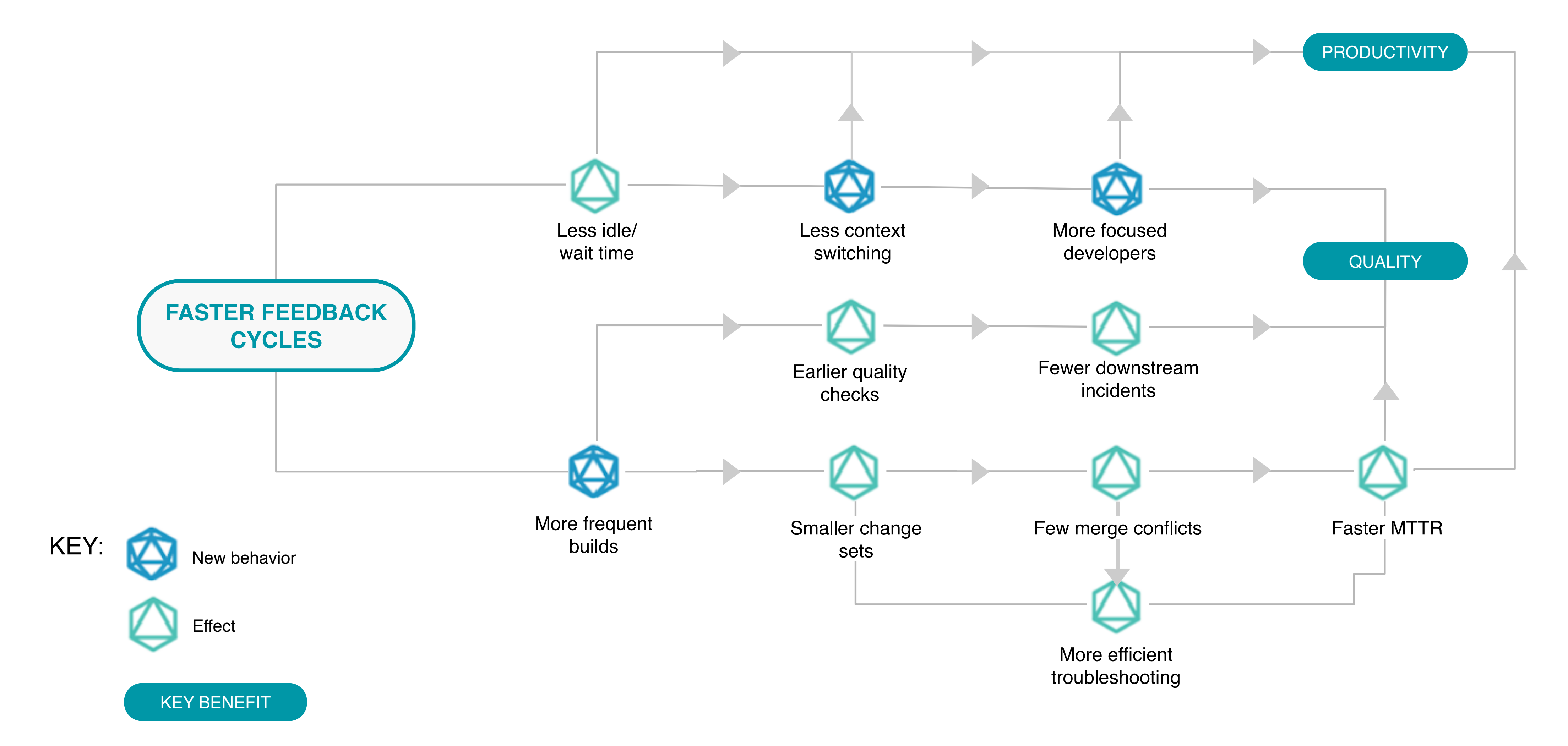

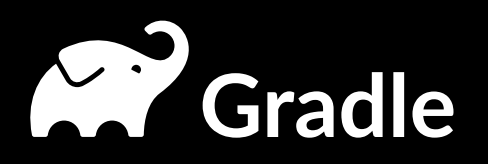

### Developer Productivity Engineering (DPE)

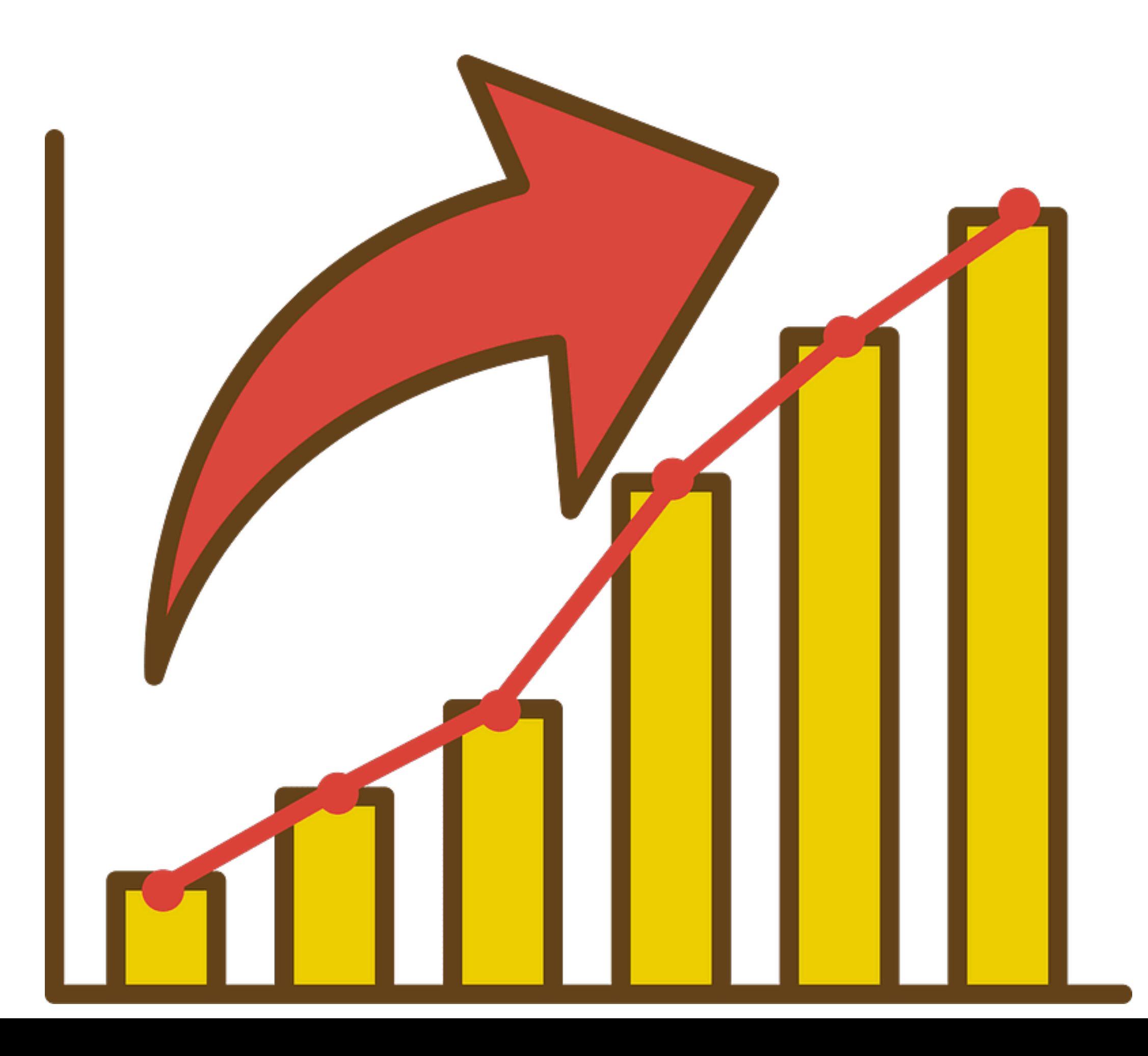

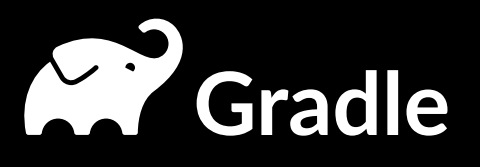

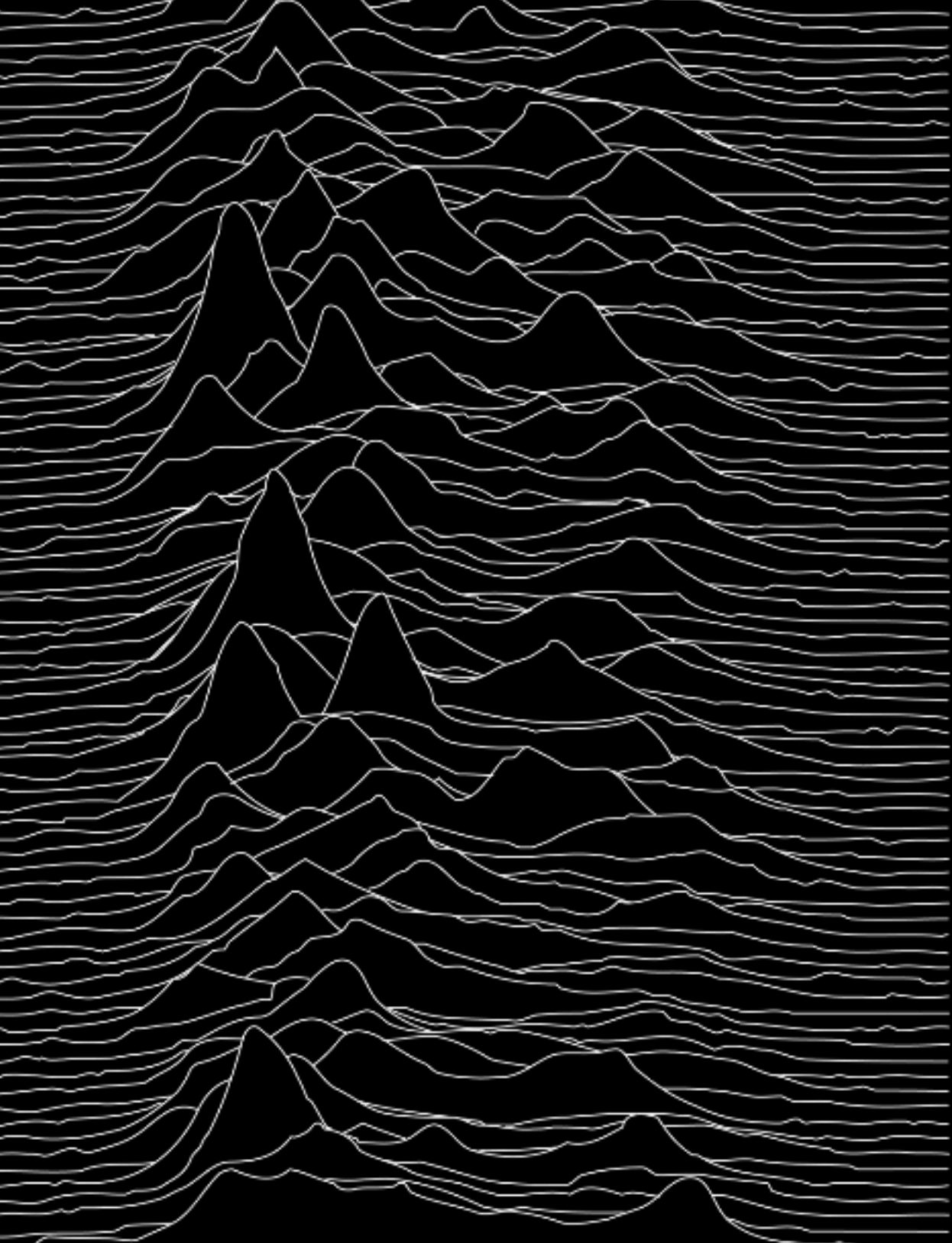

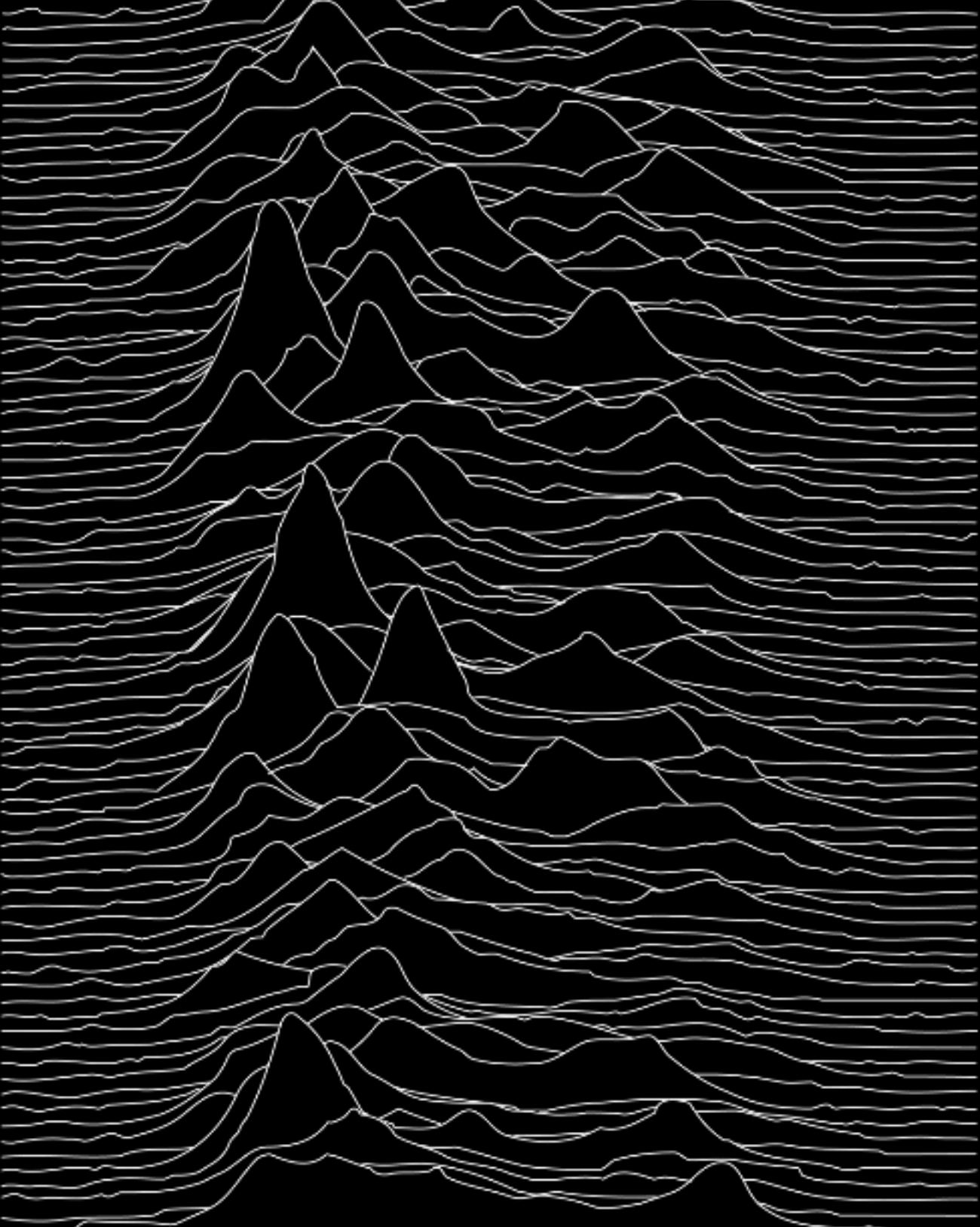

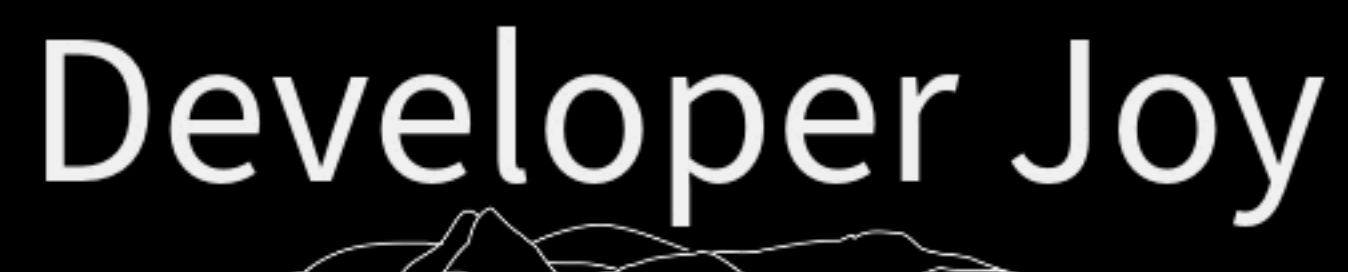

Developer Productivity Engineering

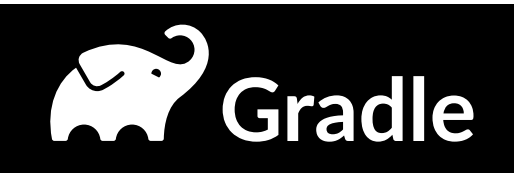

### **Progression of Productivity**

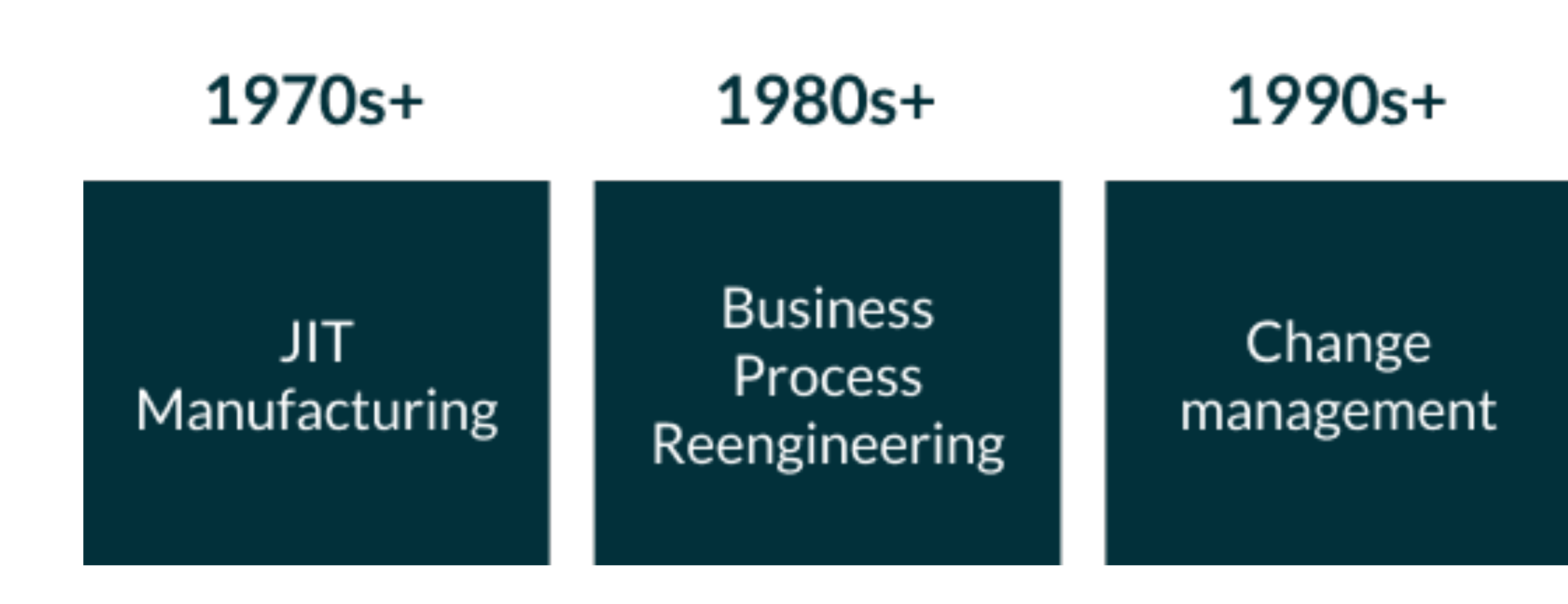

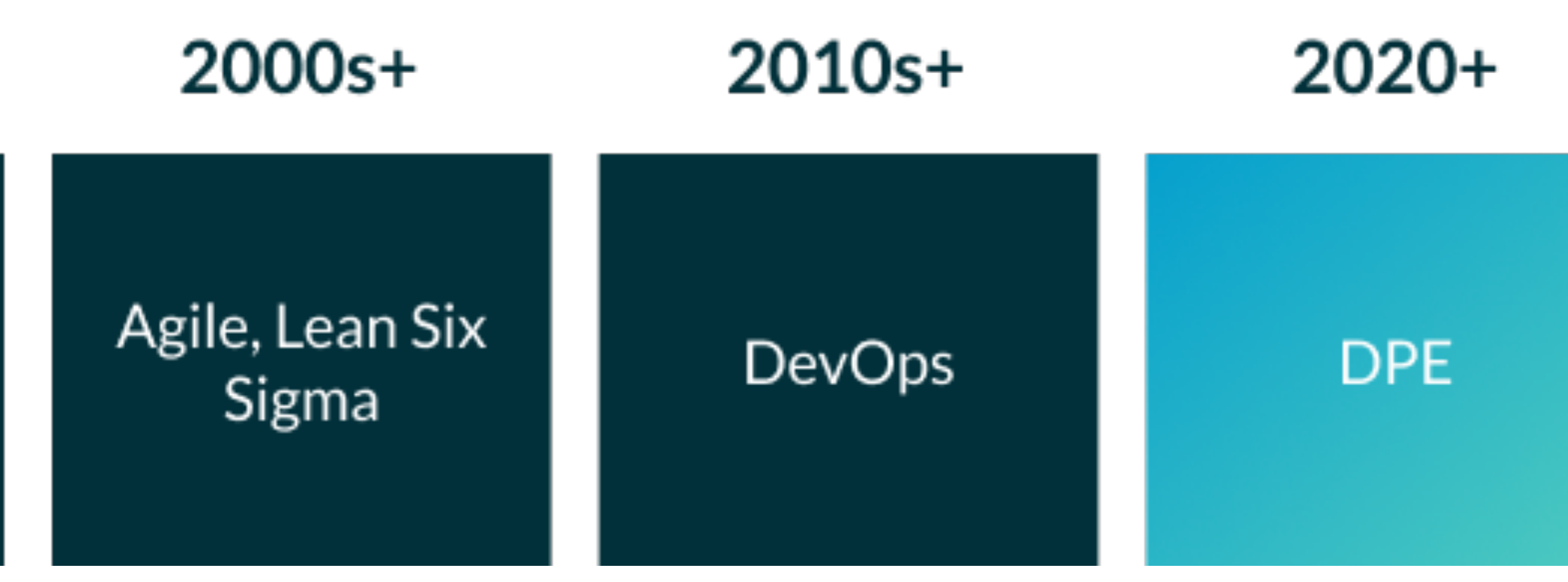

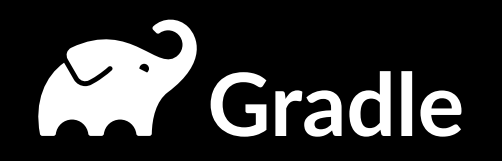

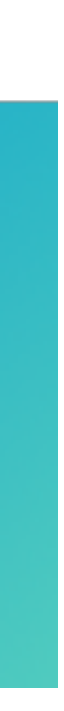

### The Future

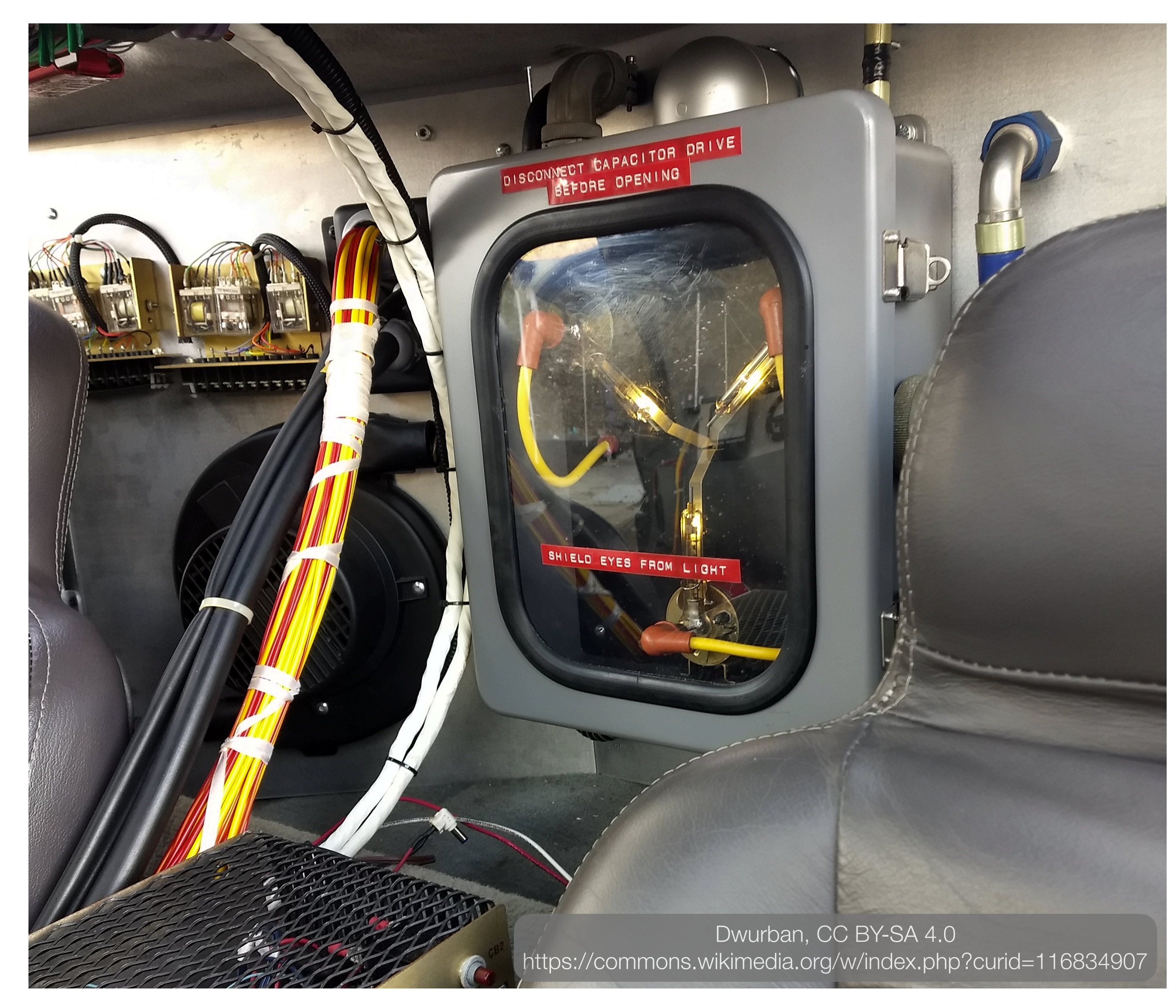

![](_page_46_Picture_3.jpeg)

### Other Ways to Speed up Builds

- Update your build tool
- Break project into modules
- Predictive Test Selection
- Test Distribution

![](_page_47_Picture_5.jpeg)

![](_page_48_Picture_0.jpeg)

![](_page_48_Picture_2.jpeg)

![](_page_48_Picture_3.jpeg)

![](_page_49_Picture_0.jpeg)

![](_page_49_Picture_1.jpeg)

![](_page_49_Picture_3.jpeg)